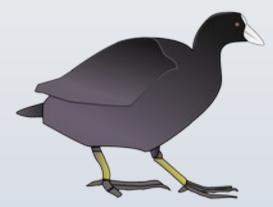

# Interactive Tools for Cryo-EM Map Fitting

Paul Emsley
MRC Laboratory of Molecular Biology

June 2018

### Cryo-EM Model-building

- Typically, we need to move more atoms that one does for crystallography
- the maps are lower resolution and the starting model is further from where you want them to be – usually systematically so
- addressing these needs has been the focus of my work extending/changing Coot for cryo-EM

### Yeast Mitochondrial Large Ribosomal Subunit

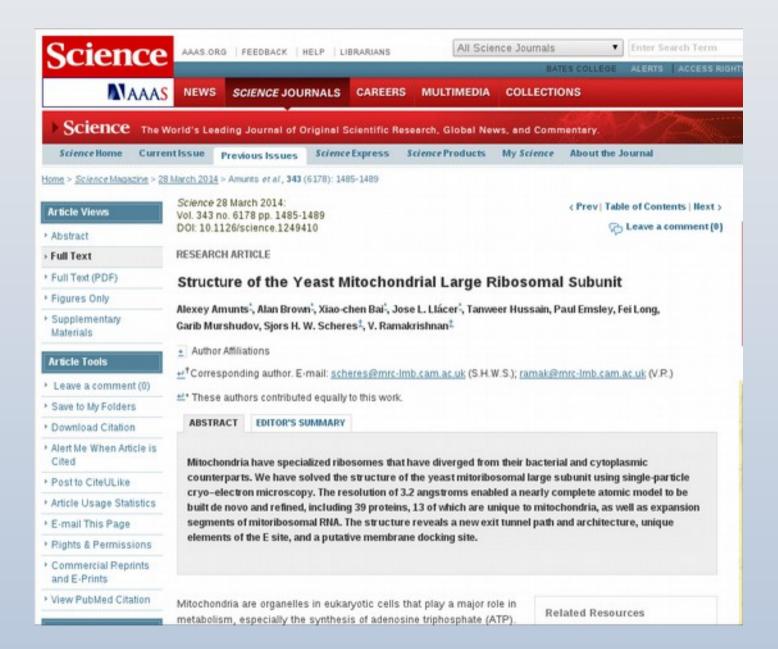

#### research papers

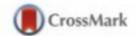

Acta Crystallographica Section D Biological Crystallography

ISSN 1399-0047

#### Alan Brown, Fei Long, Robert A. Nicholls, Jaan Toots, Paul Emsley and Garib Murshudov\*

MRC Laboratory of Molecular Biology, Francis Crick Avenue, Cambridge CB2 0QH, England

Correspondence e-mail: garib@mrc-lmb.cam.ac.uk

# Tools for macromolecular model building and refinement into electron cryo-microscopy reconstructions

The recent rapid development of single-particle electron cryomicroscopy (cryo-EM) now allows structures to be solved by this method at resolutions close to 3 A. Here, a number of tools to facilitate the interpretation of EM reconstructions with stereochemically reasonable all-atom models are described. The BALBES database has been repurposed as a tool for identifying protein folds from density maps. Modifications to Coot, including new Jiggle Fit and morphing tools and improved handling of nucleic acids, enhance its functionality for interpreting EM maps. REFMAC has been modified for optimal fitting of atomic models into EM maps. As external structural information can enhance the reliability of the derived atomic models, stabilize refinement and reduce overfitting, ProSMART has been extended to generate interatomic distance restraints from nucleic acid reference structures, and a new tool, LIBG, has been developed to generate nucleic acid base-pair and parallel-plane restraints. Furthermore, restraint generation has been integrated with visualization and editing in Coot, and these restraints have been applied to both real-space refinement in Coot and reciprocal-space refinement in REFMAC.

Received 3 June 2014 Accepted 1 October 2014

Cite as: A. Casañal et al., Science 10.1126/science.aao6535 (2017).

# Architecture of eukaryotic mRNA 3 '-end processing machinery

Ana Casañal, \*\* Ananthanarayanan Kumar, \*\* Chris H. Hill, \*Ashley D. Easter, \* Paul Emsley, \* Gianluca Degliesposti, \* Yuliya Gordiyenko, \*.\* Balaji Santhanam, \* Jana Wolf, \* Katrin Wiederhold, \* Gillian L. Dornan, \* Mark Skehel, \* Carol V. Robinson, \* Lori A. Passmore \* †

MRC Laboratory of Molecular Biology, Cambridge UK. <sup>2</sup>Chemistry Research Laboratory, University of Oxford, Oxford, UK.

\*These authors contributed equally to this work, †Corresponding author, Email: passmore@mrc-lmb.cam.ac.uk

Newly transcribed eukaryotic pre-mRNAs are processed at their 3'-ends by the ~1 MDa multiprotein cleavage and polyadenylation factor (CPF). CPF cleaves pre-mRNAs, adds a poly(A) tail and triggers transcription termination but it is unclear how its different enzymes are coordinated and assembled. Here, we show that the nuclease, polymerase and phosphatase activities of yeast CPF are organized into three modules. Using cryo-EM, we determine a 3.5 Å resolution structure of the ~200 kDa polymerase module. This reveals four beta propellers in an assembly strikingly similar to other protein complexes that bind nucleic acid. Combined with in vitro reconstitution experiments, our data show that the polymerase module brings together factors required for specific and efficient polyadenylation, to help coordinate mRNA 3'-end processing.

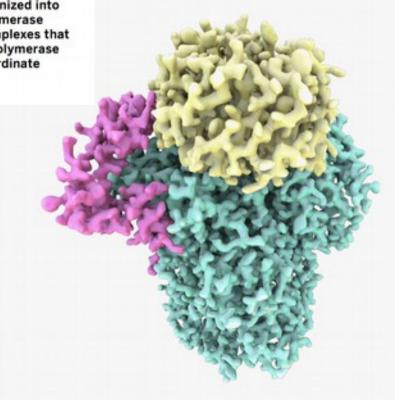

### **New Ribosome Components**

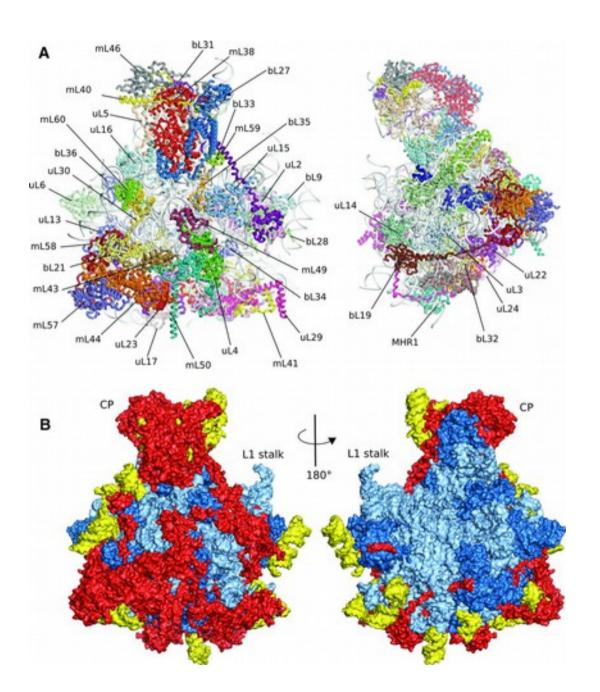

blue: conserved red: found in both yellow: yeast only

#### Model-Building Tools

#### **Recent Developments**

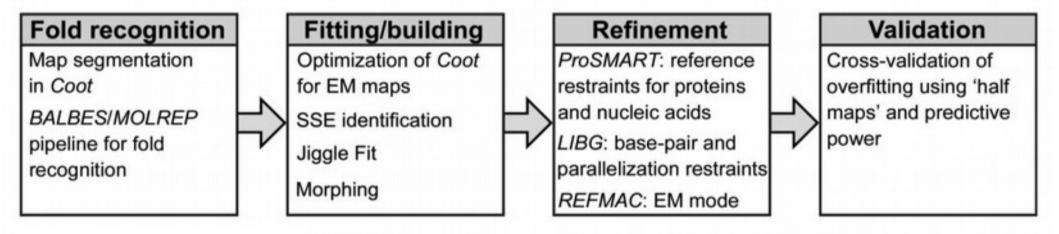

#### **Model-Building Tools**

#### **Recent Developments**

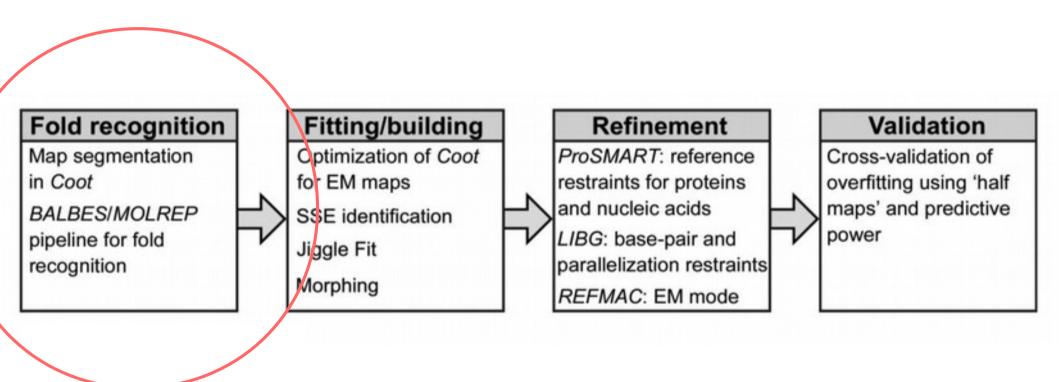

### Cryo-EM data

- Ability to collect data from native sources
  - in such cases, the composition of the complex may not be known
  - Mere "docking" of high resolution structures/fragments cannot work
  - At 4Å, it may be possible to trace the backbone
  - At better than 4Å it may be possible to assign the amino-acid sequence
    - thus search a sequence database for possible matches

### Cryo-EM data

- Alternatively, use fold recognition
- Using the BALBES database
  - (originally design for molecular replacement)
  - screen domains against unknown density

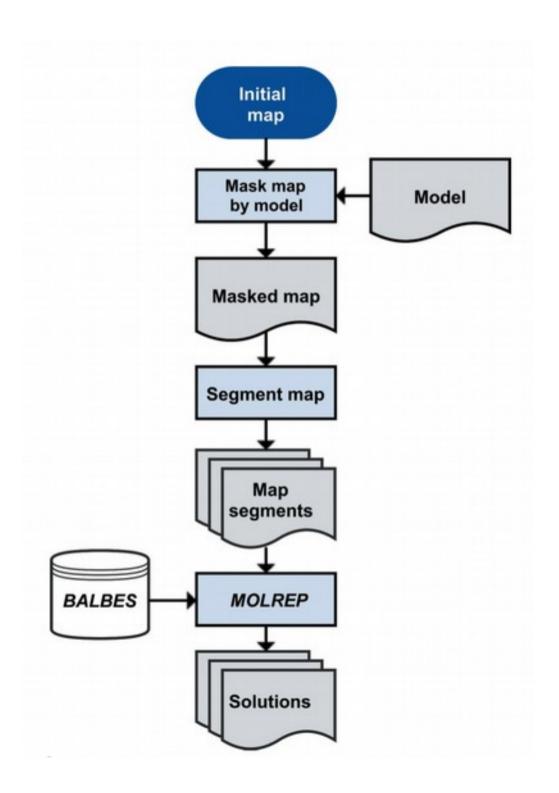

#### **Fold Recognition**

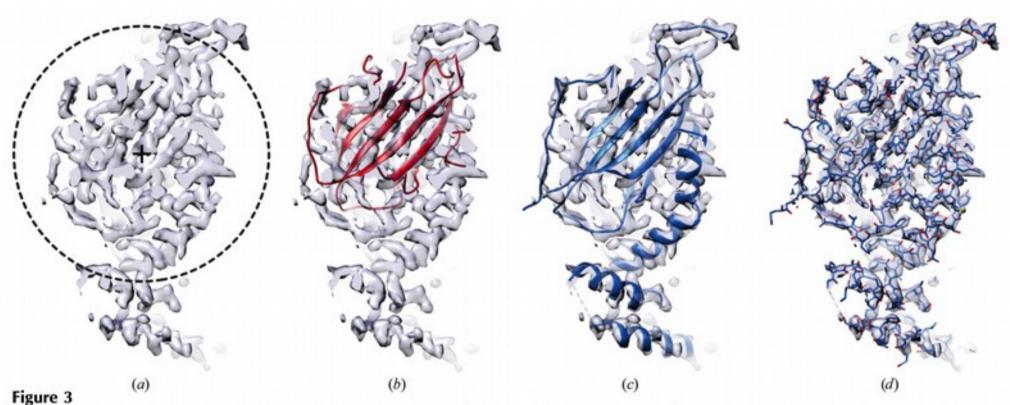

Fold recognition can identify template molecules for model building. (a) Density map corresponding to the final model of the mitoribosomal protein mL38 with the segmented search map indicated. (b) Top solution from the BALBES-MOLREP pipeline. (c, d) Final refined model of mL38 in (c) cartoon and (d) full-atom representation.

#### **Model-Building Tools**

#### **Recent Developments**

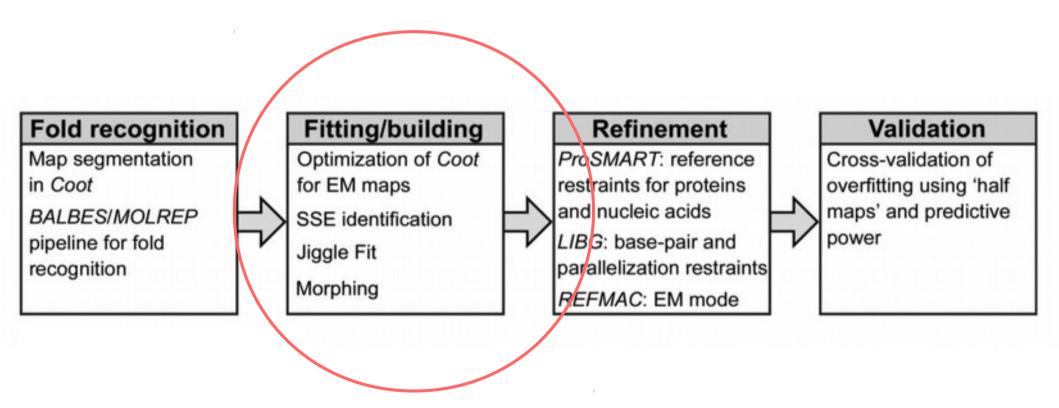

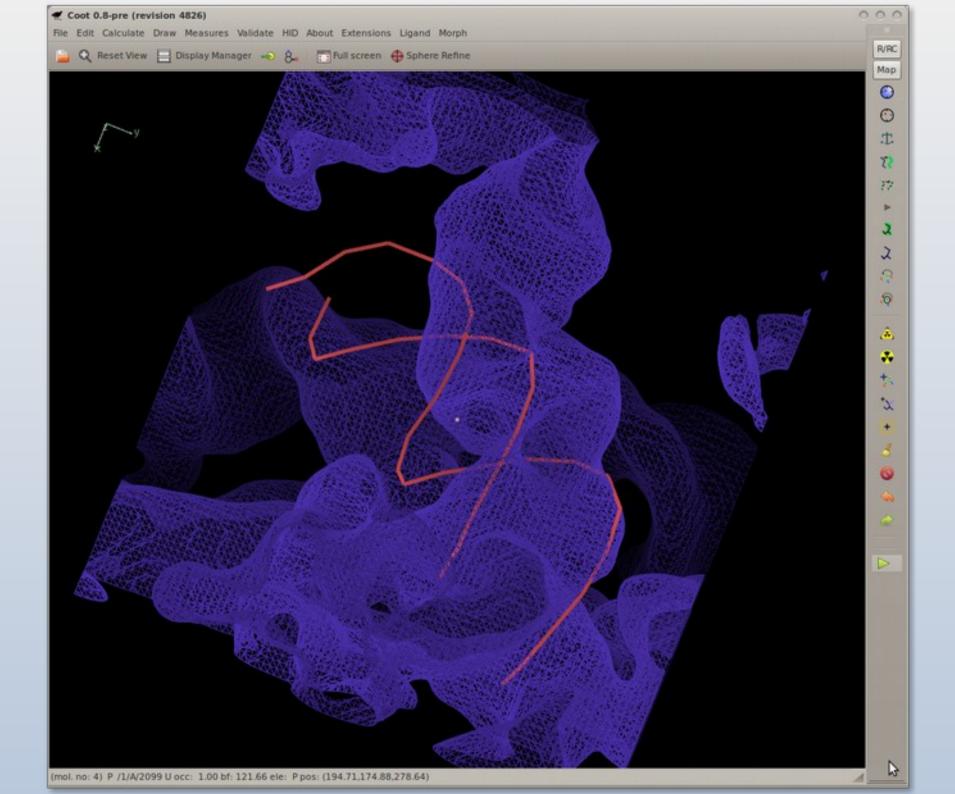

# Jiggle Fit

- How do I rotate and translate these atoms to fit the density?
  - 6-dimensional problem
- Originally used to fit simple ligands/solvent molecules to blobs of density
- Now extended to fit arbitrary atom selections
  - e.g. by Chain

### Jiggle Fit: How it Works

- Loop *n* (say 1000) times:
  - Generate sample angles and translations
  - Transform atom selection by these rotations and translation
  - Score and store the fit to density
- Rank density fit scores,
  - Pick top 10 solution, for each of them
    - Rigid body fit and score solutions
    - Pick the highest scoring solution if it's better than the starting model)
- Radius of Convergence is larger when using a low-pass map

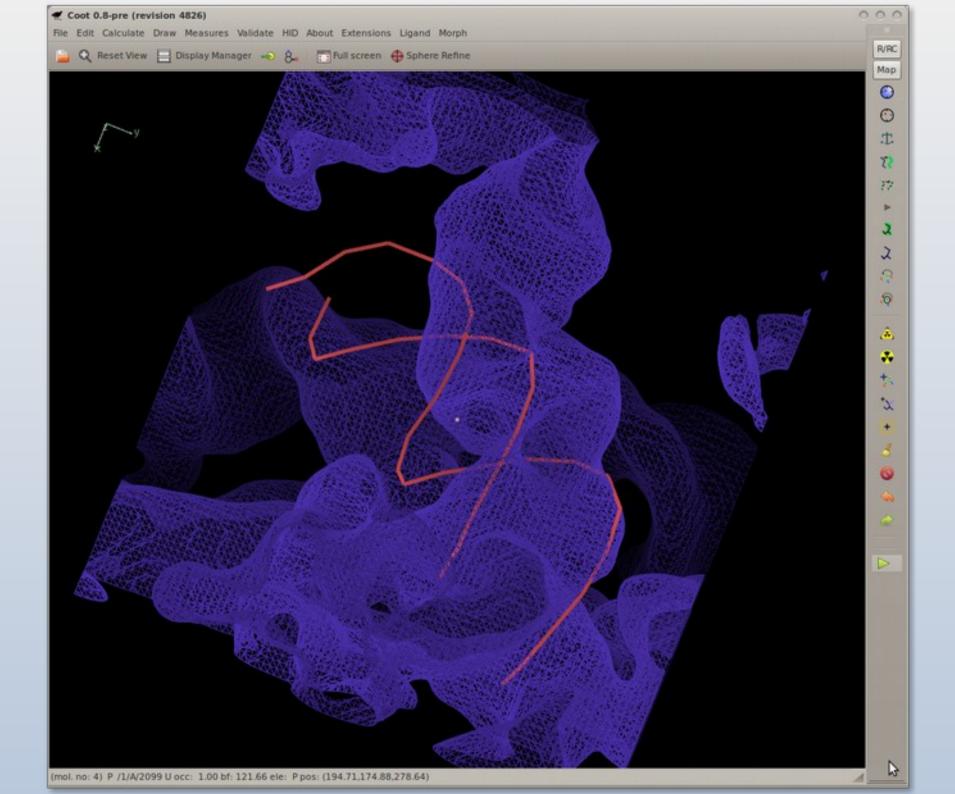

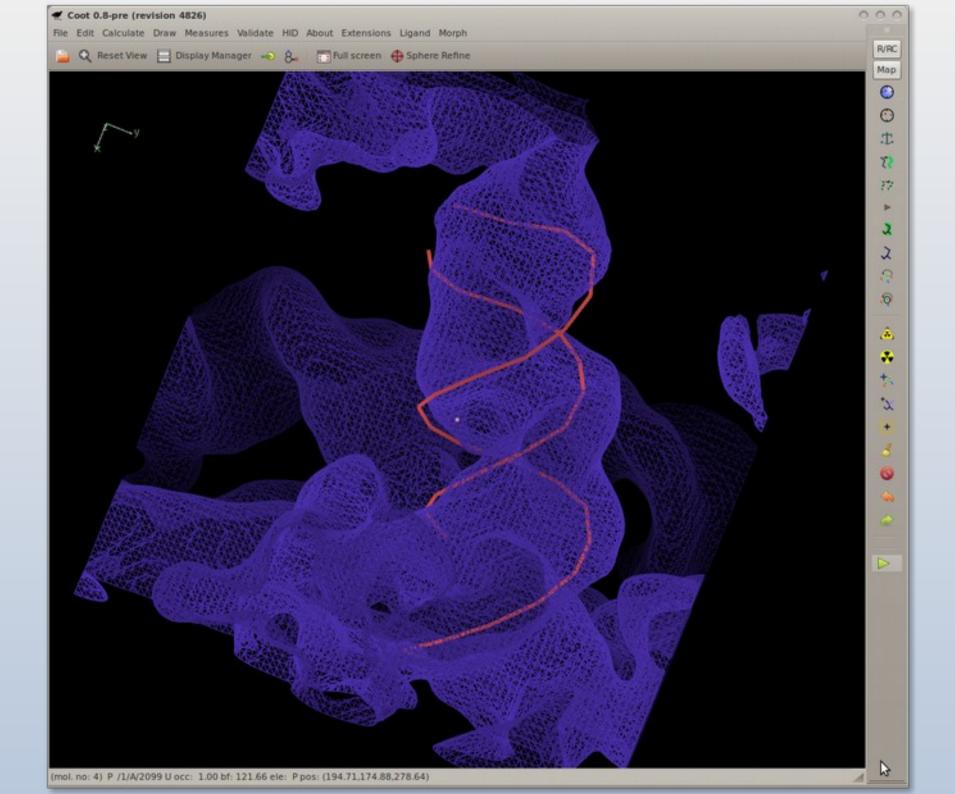

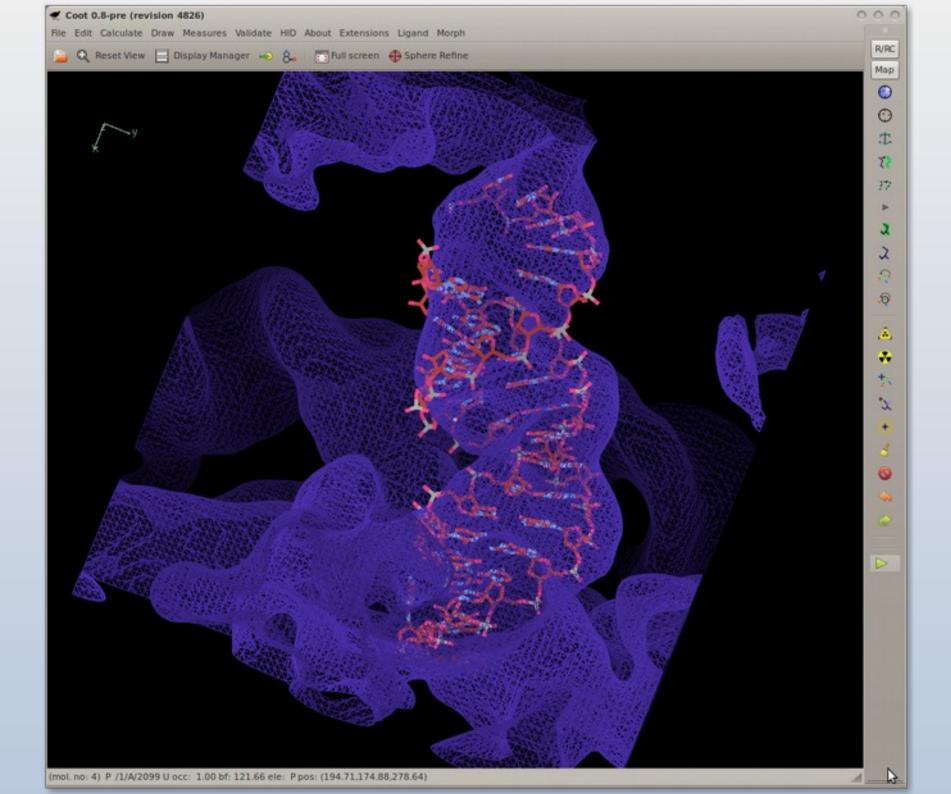

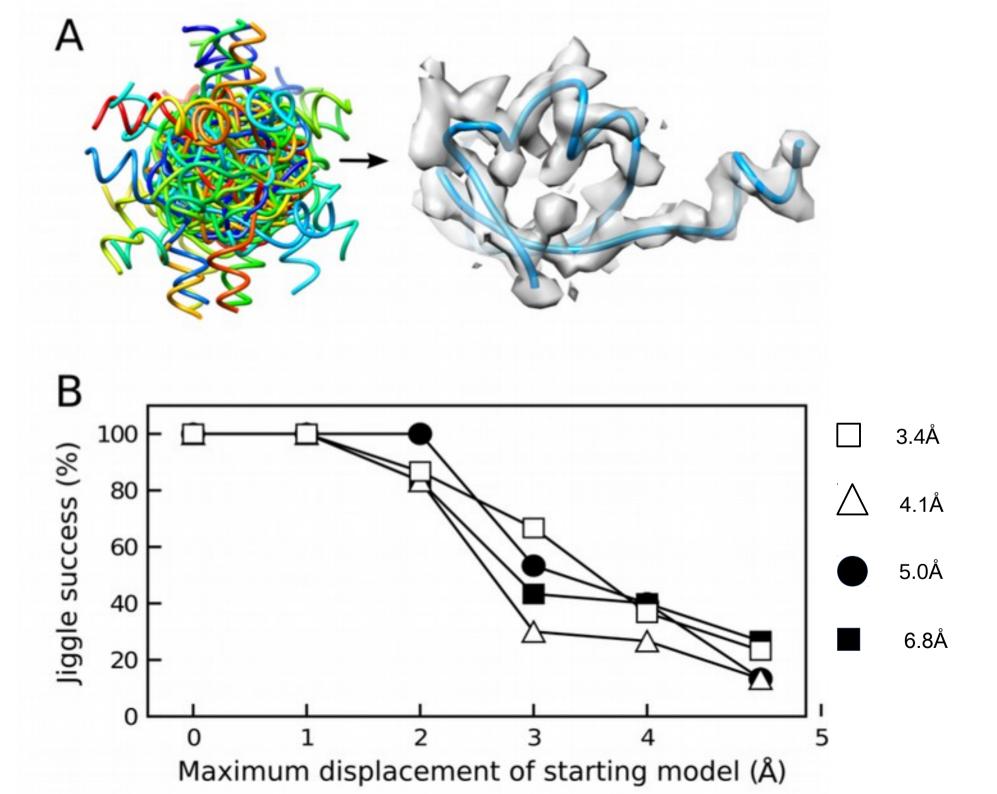

So we have our ideal RNA or homologous protein sitting roughly in the density

(not a great fit)

# Model Morphing: How it Works

- For each residue in a chain, we ask:
  - where does a small fragment centred on this residue want to go?
  - (Robust) average the transformations and apply them on a perresidue basis
- Repeat

## Model Morphing: Generating the Raw RTs

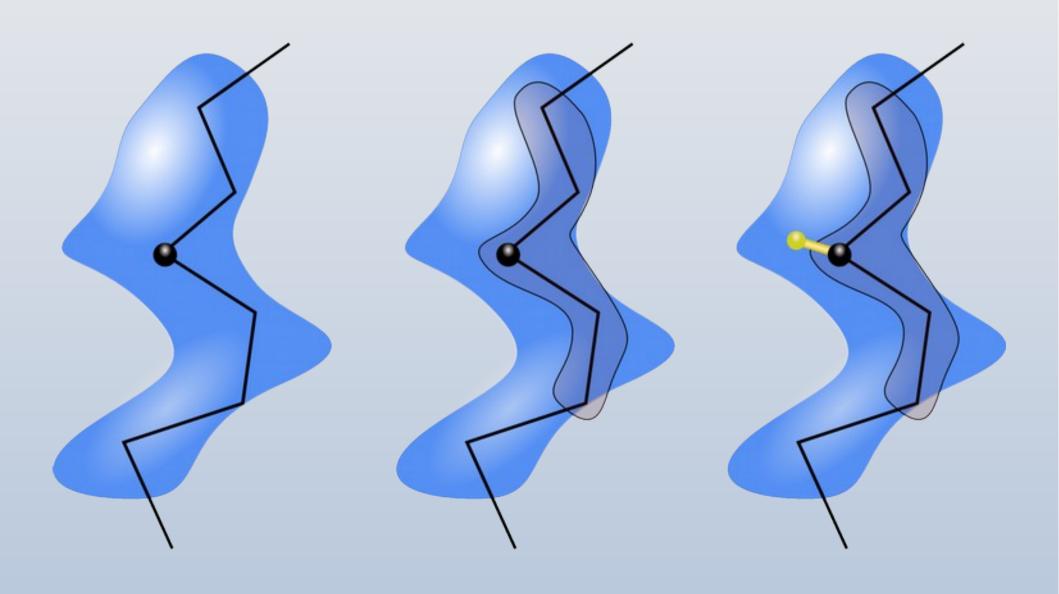

## Model Morphing: Example

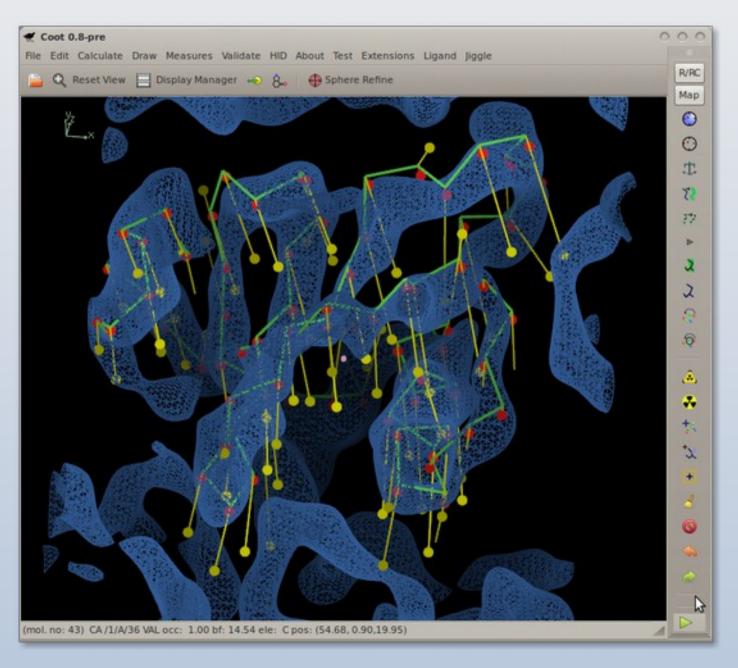

### Model Morphing: Robust Averaging

- What are the residues in the environment of a residue?
  - What are their RTs?
  - Create a metric 'distance', sort on that
  - Discard the top and bottom 25%
  - Use remaining RTs to generate average
  - ...which is then applied to central residue
- Repeat for all residues
- Larger environment radii make the shifts smaller/more conservative
  - More cycles needed

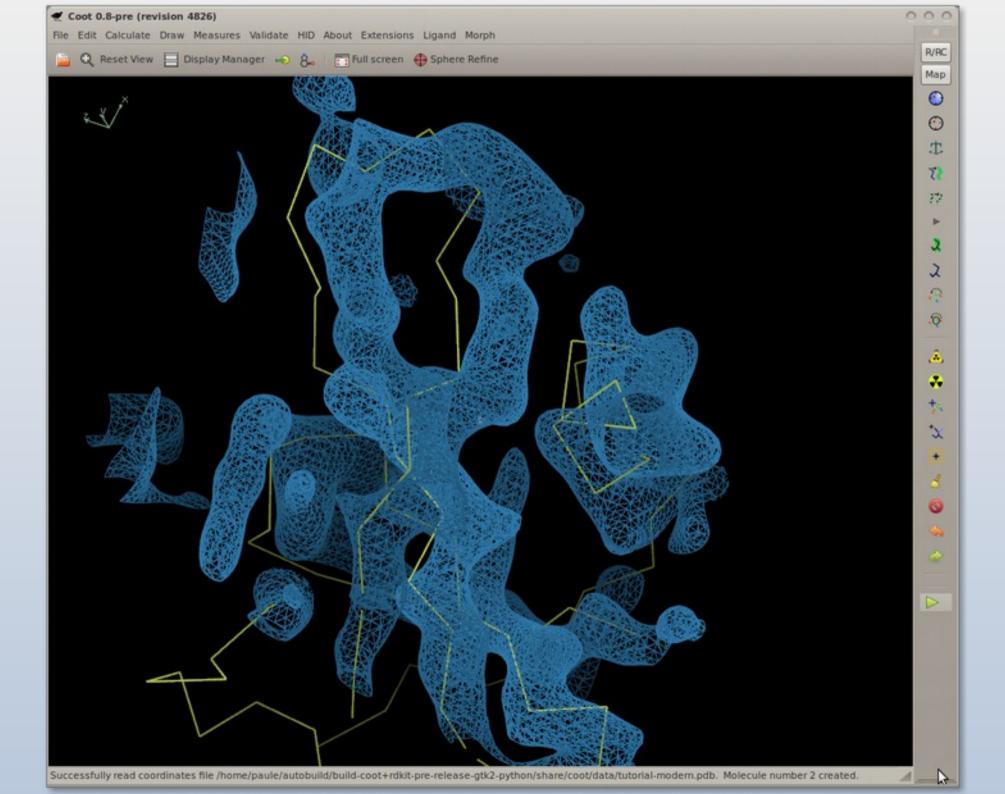

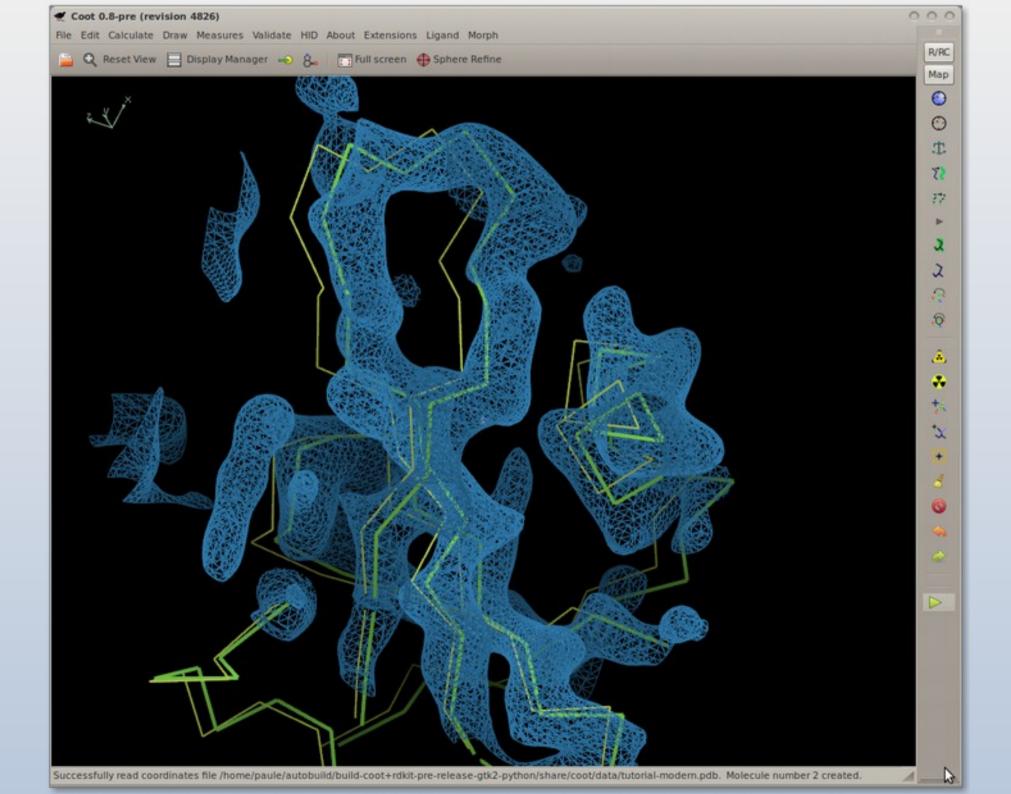

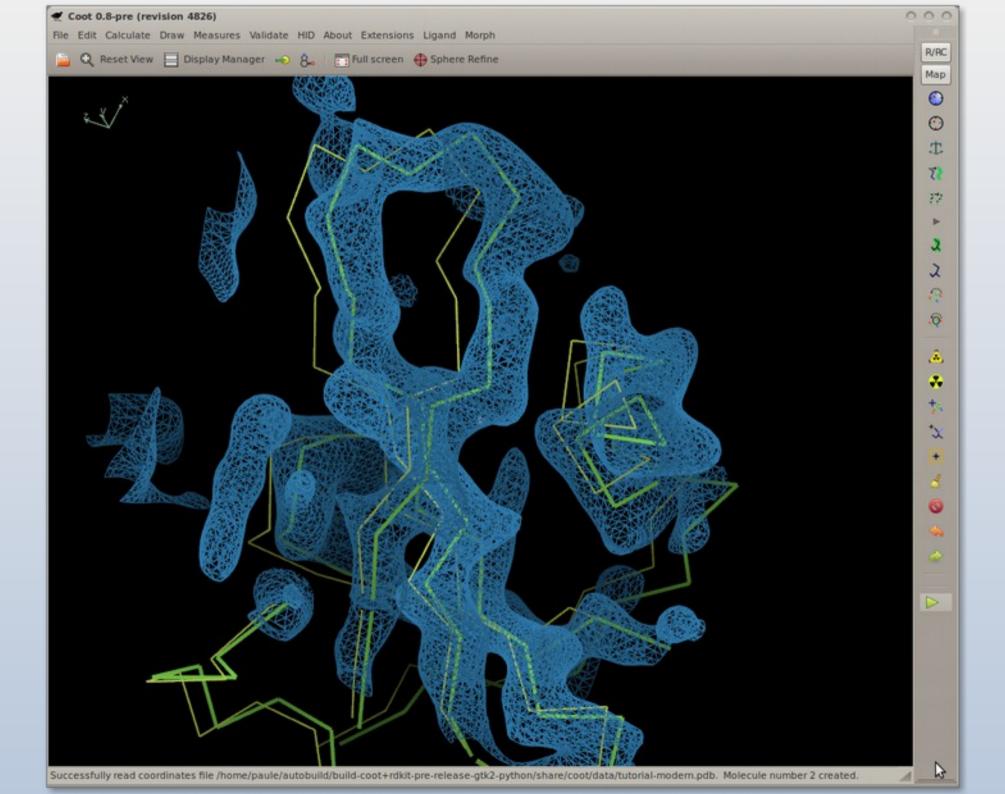

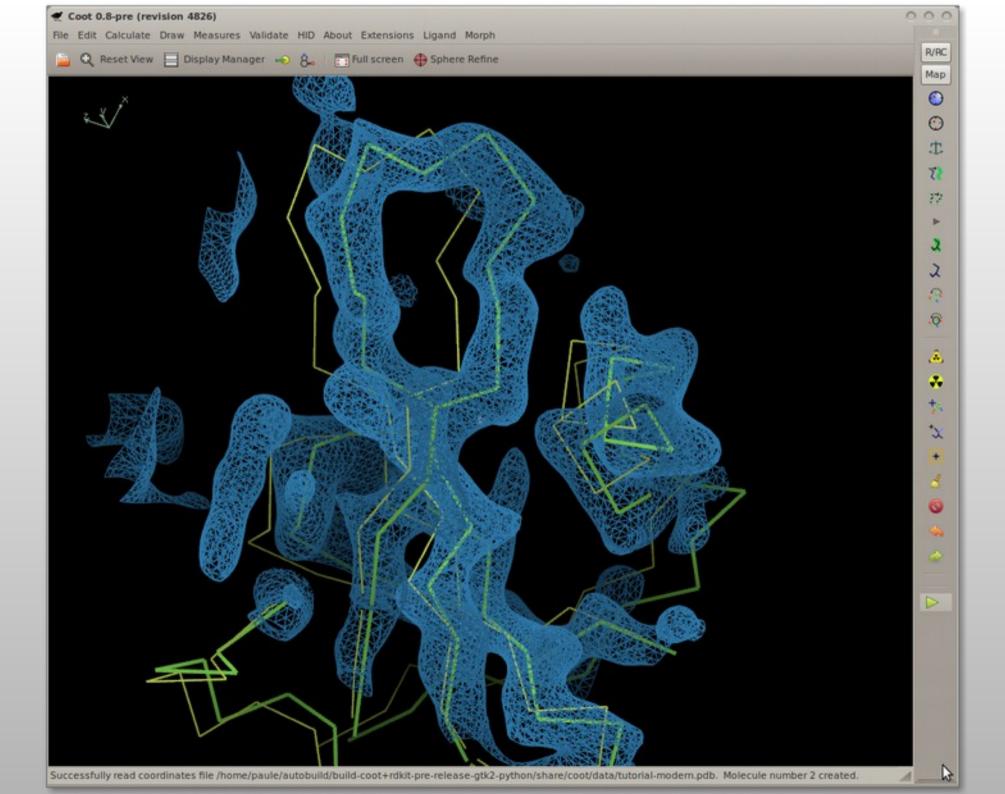

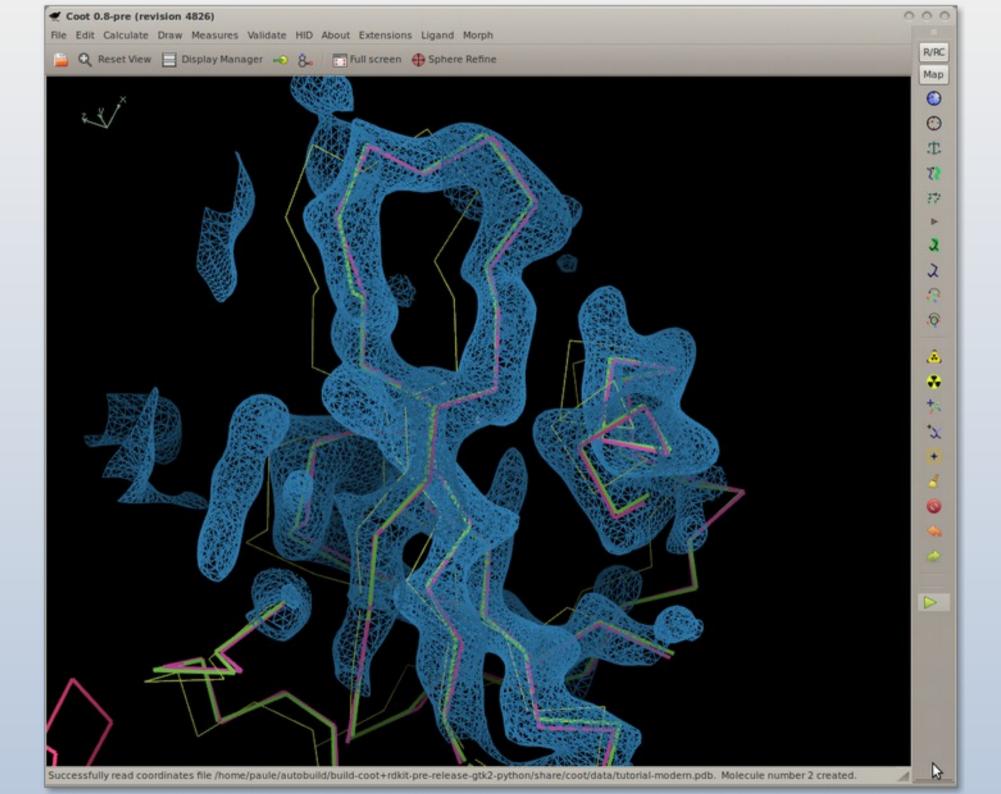

# **Model Morphing**

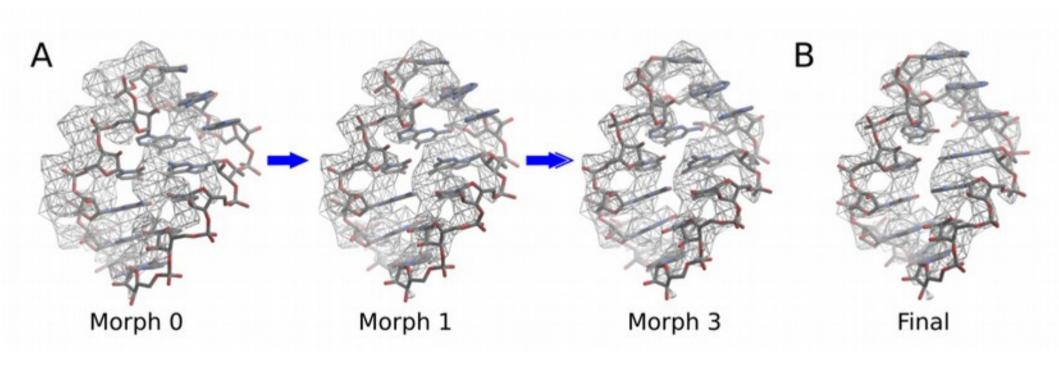

### Current Low Resolution Rotamer Search

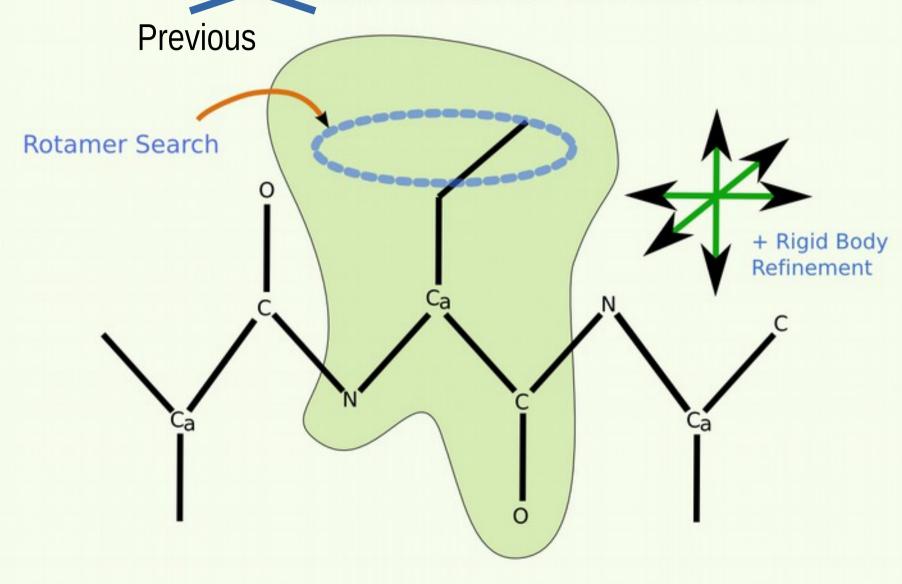

- The distribution of electron density is quite unlike that of x-ray maps
  - e.g. You don't see main-chain atoms at 4 rmsd in x-ray maps
    - regions of dense electron density contribute negatively to helix score in x-ray maps

 The distribution of electron density is quite unlike that of x-ray maps

Typical Density Histogram from an X-ray map

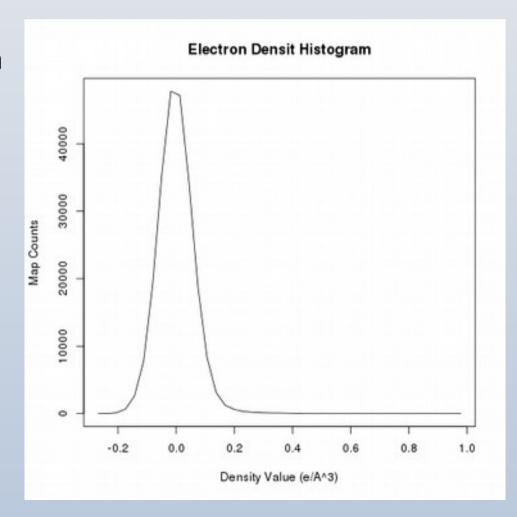

 The distribution of electron density is quite unlike that of x-ray maps

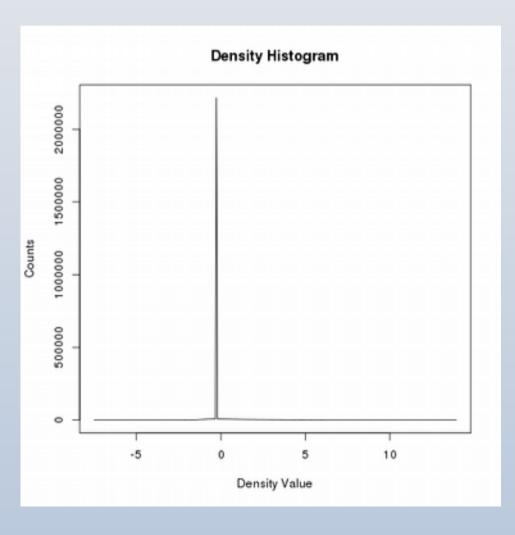

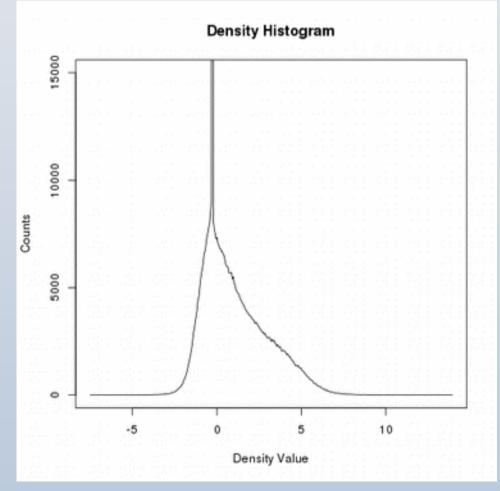

- The distribution of electron density is quite unlike that of x-ray maps
  - e.g. You don't see main-chain atoms at 4 rmsd in x-ray maps
    - regions of dense electron density contribute negatively to helix score
  - These EM maps were sharpened and in a big box of mostly nothing
  - Lots to see at 4 rmsd

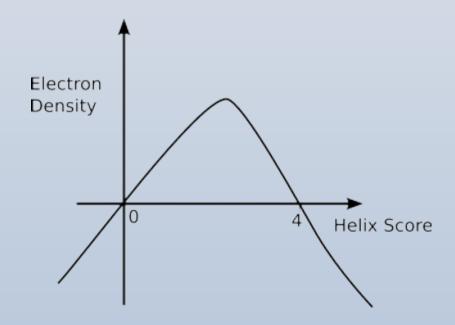

## Alpha Helix Placement

- Scenario: Looking at a new map, not built with automatic tools:
  - "I can see that there's a helix here build it for me!"
- From a given point:
  - Move to local averaged maximum
  - Do a 2D MR-style orientation search on a cylinder of electron density
  - Build a helix (both directions)
  - 1D Rotation search to find best fit
  - Score based on density at CB positions
  - Trim 'n Grow

### Centering the Rotation point

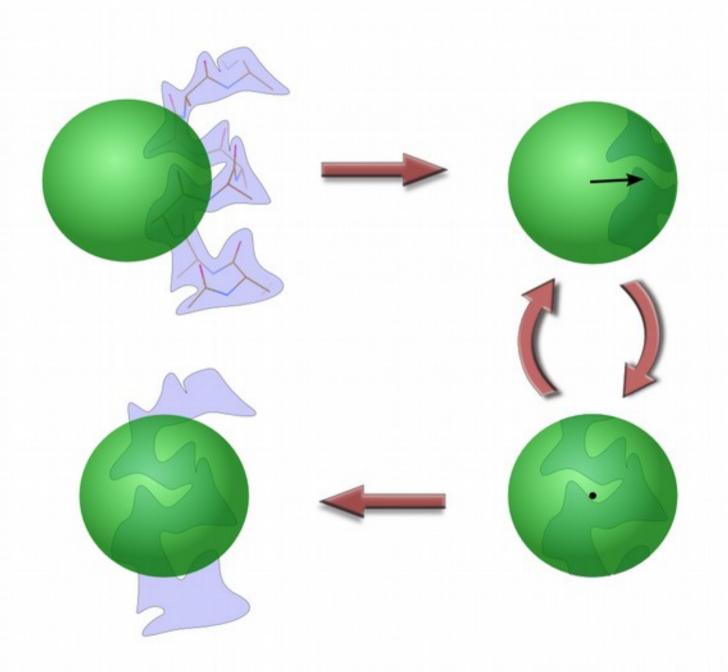

# Helix Fitting: Cylinder Search

 Pick the orientation that encapsulates the most electron density

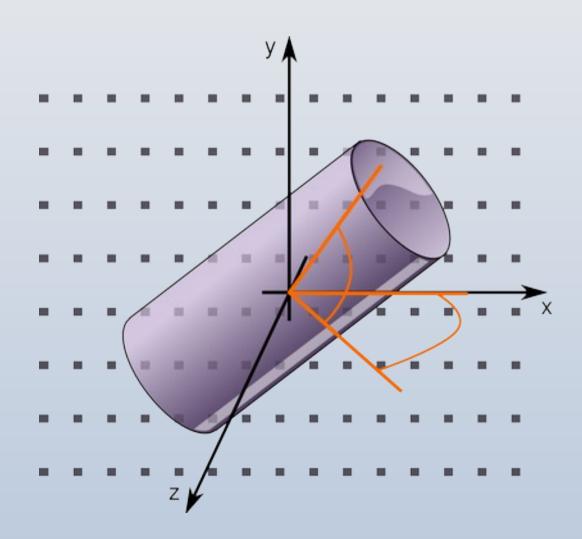

Using 2 rotation axes

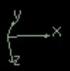

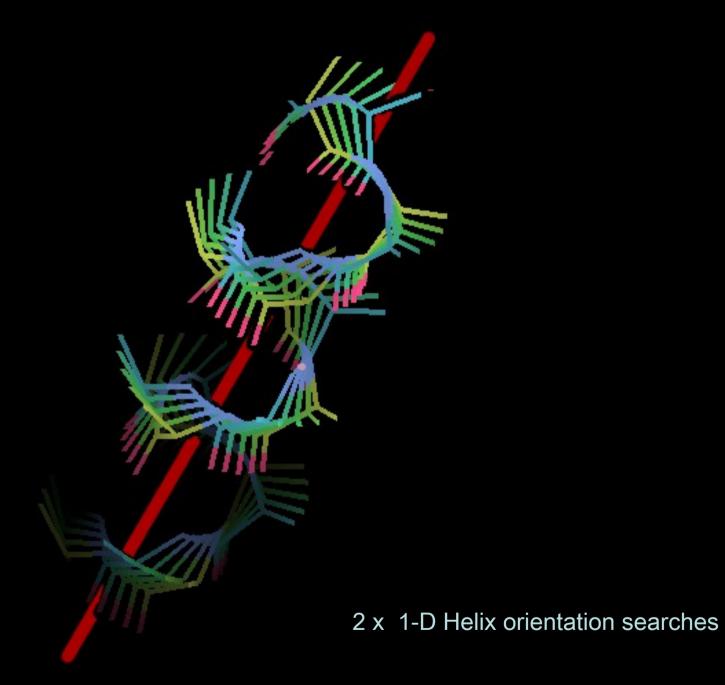

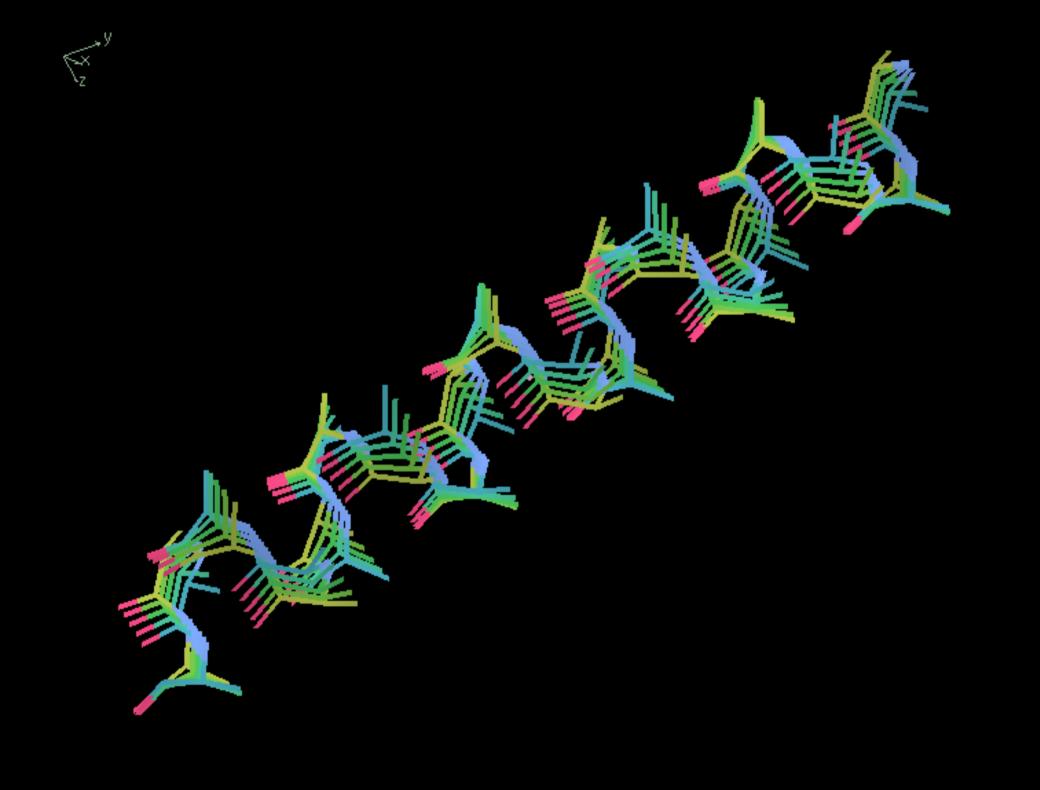

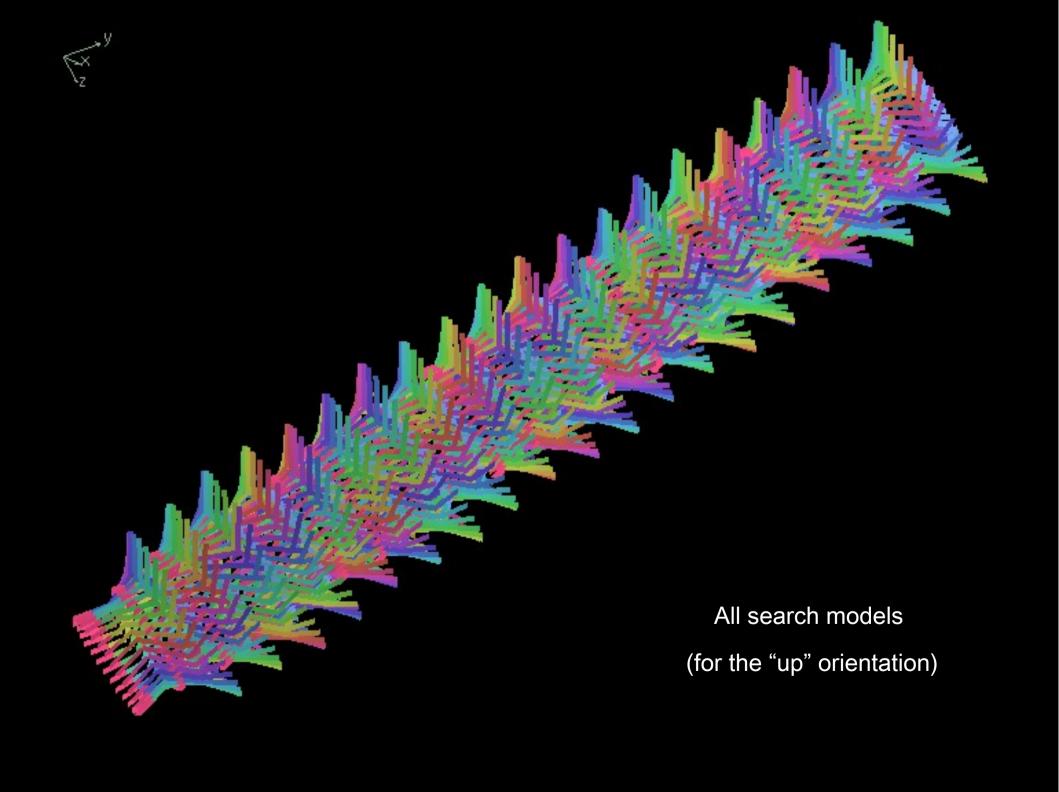

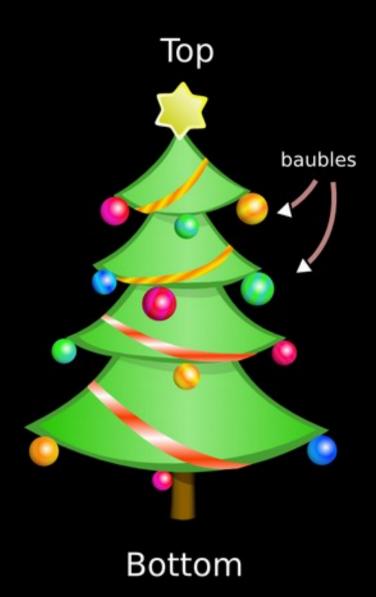

43/90

# Helix Fitting Comparing orientation hypotheses

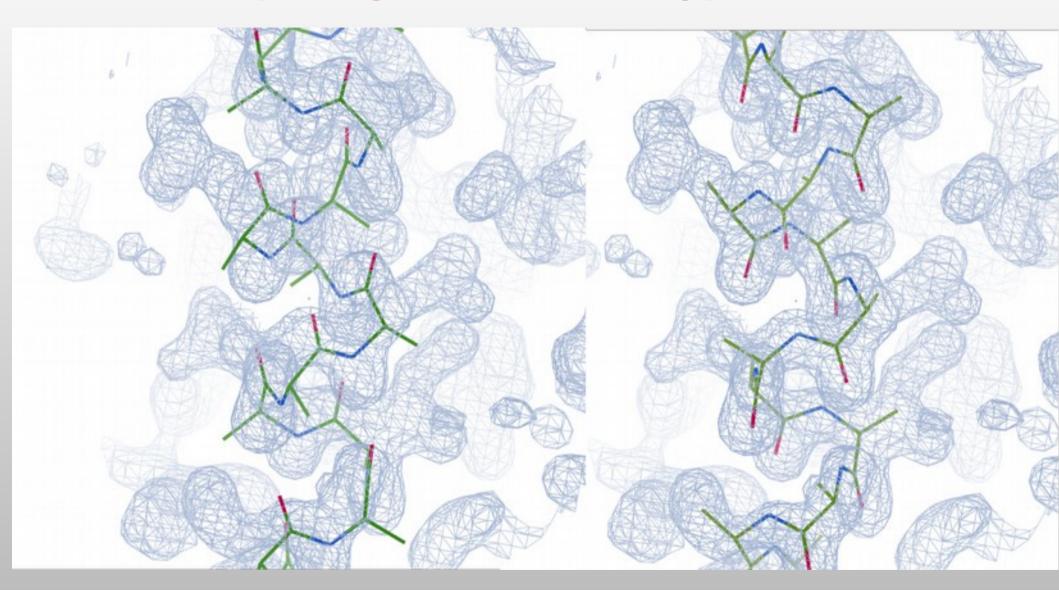

# Helix Fitting Comparing orientation hypotheses

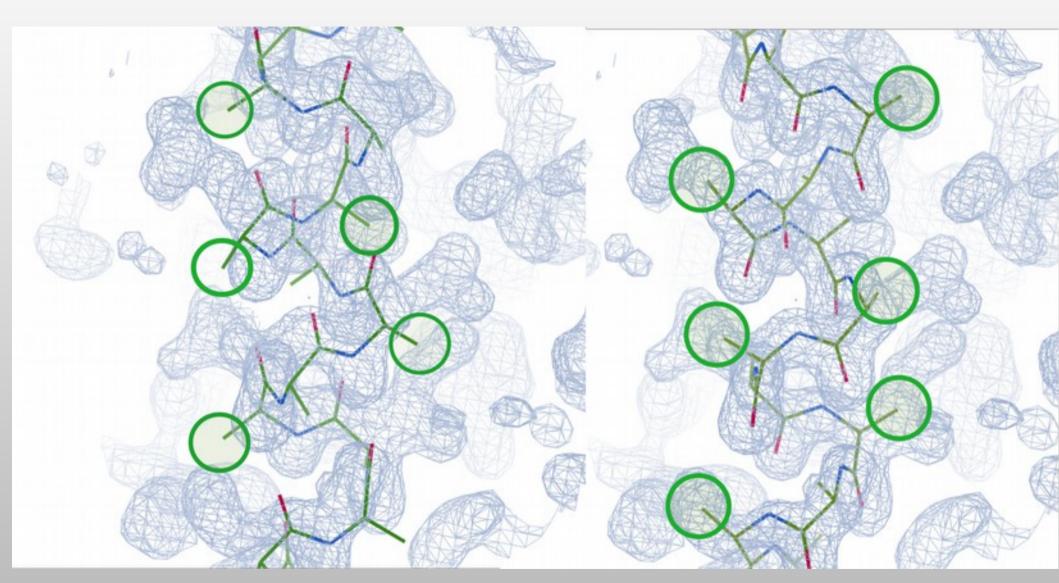

c-betas are not fitted and are used for scoring

#### Model-Building Tools

#### **Recent Developments**

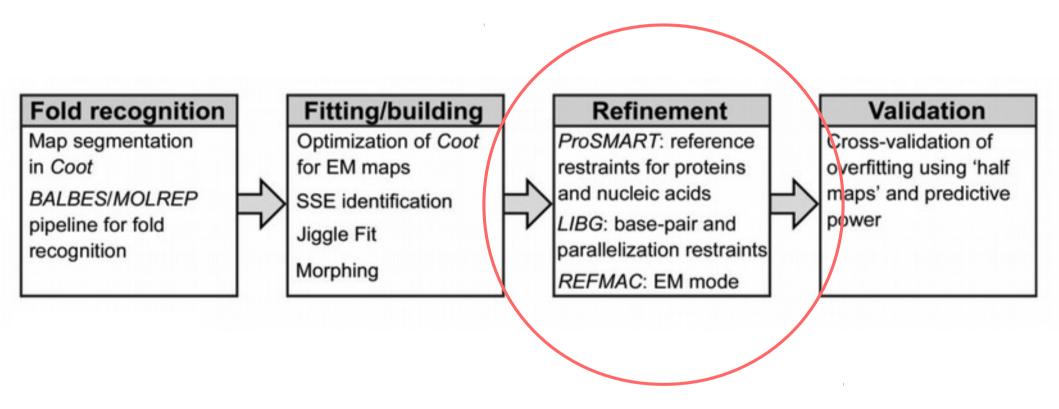

#### ProSMART Interface

- Use previous-solved "template" structures to inform the refinement of the (low resolution) target protein
- Conformation-independent structural comparison/superposition
- and restraint generation

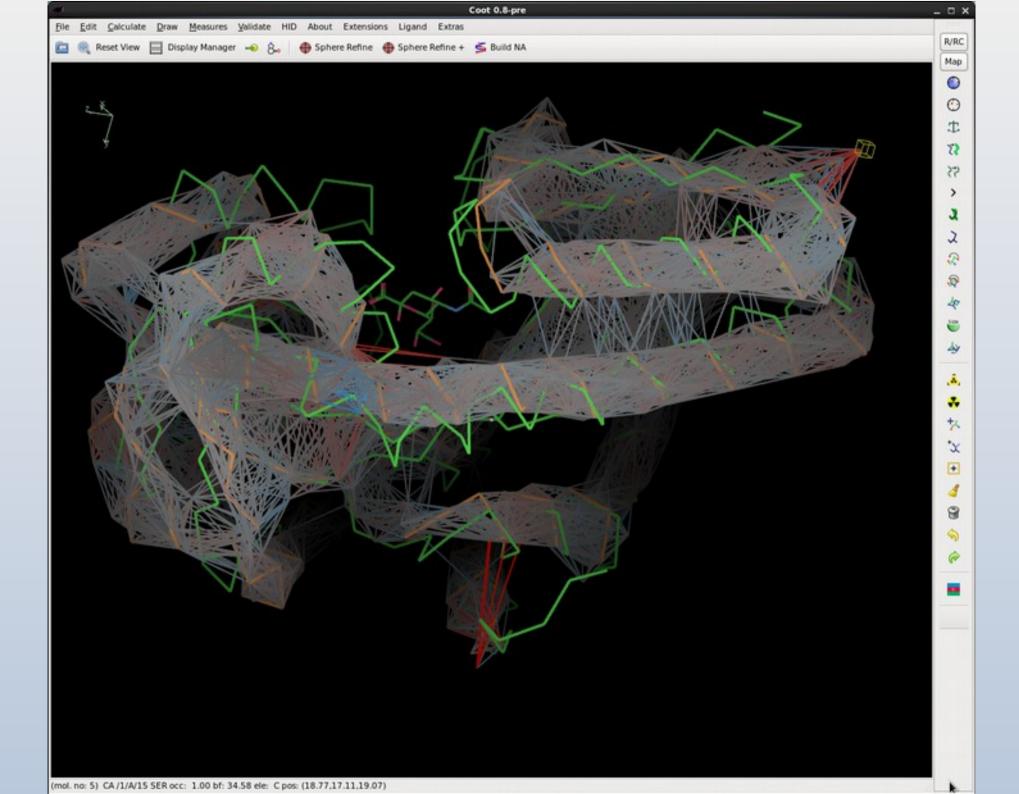

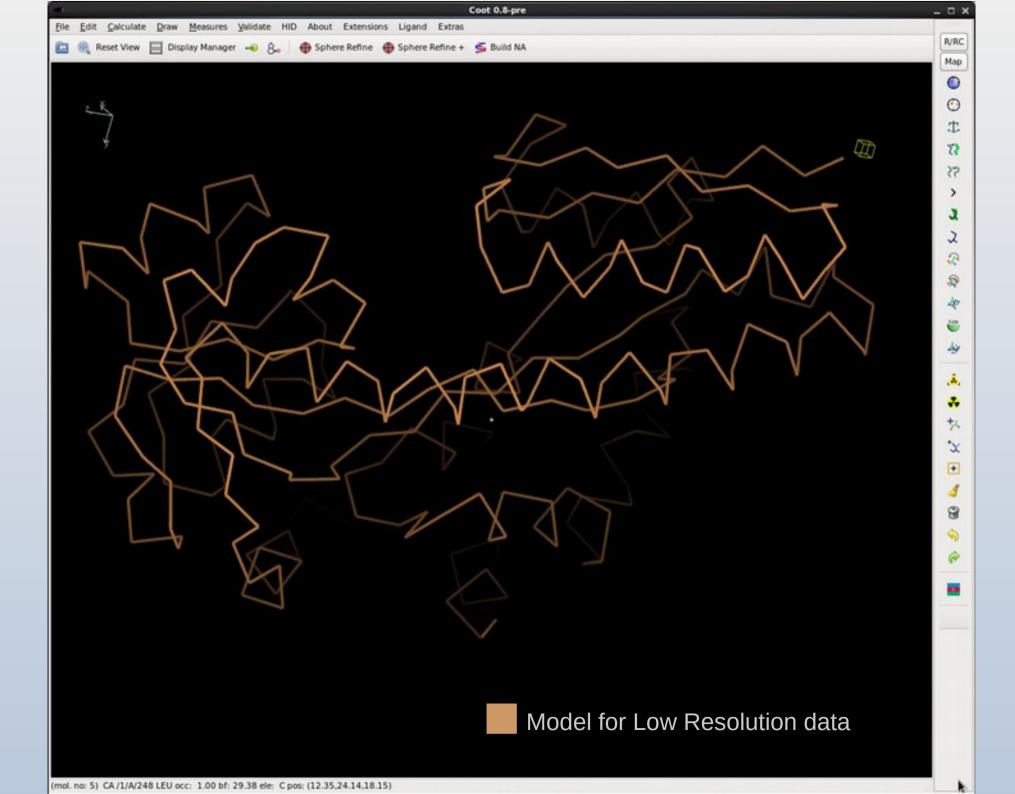

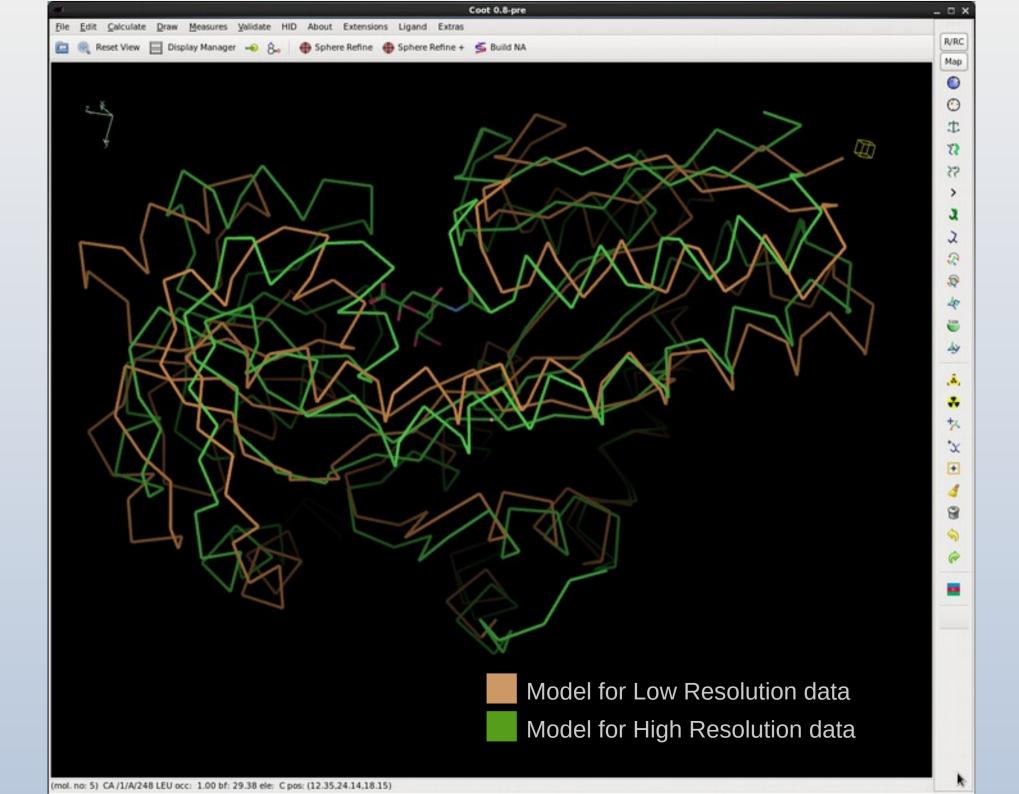

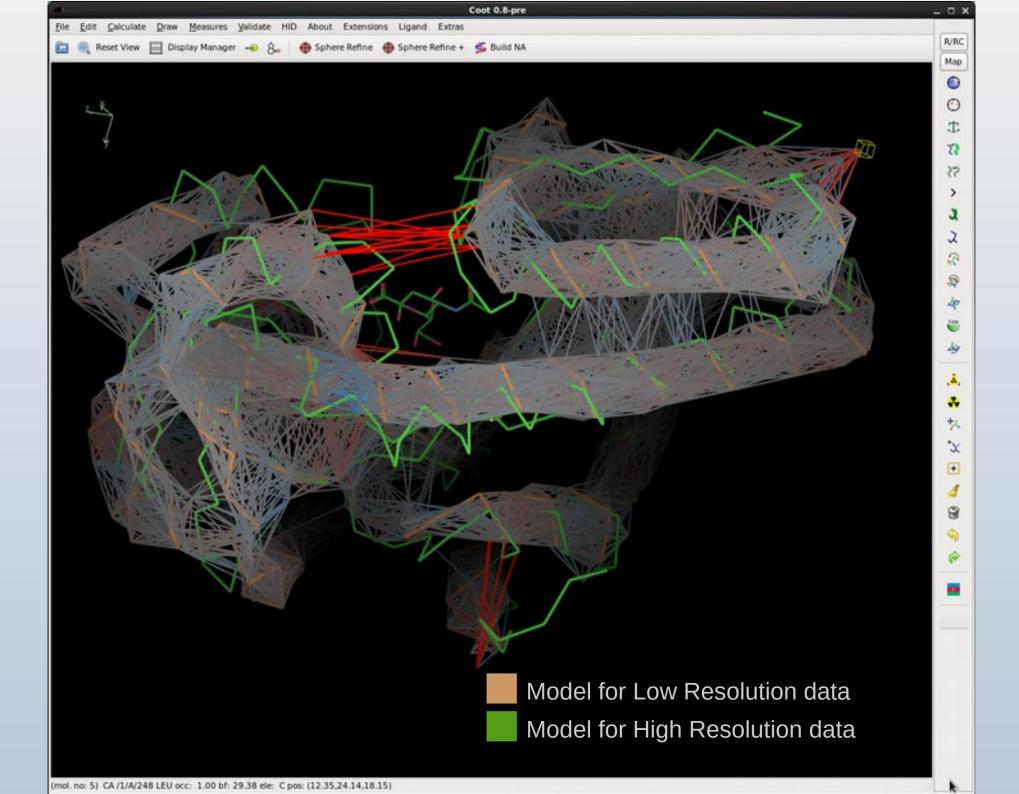

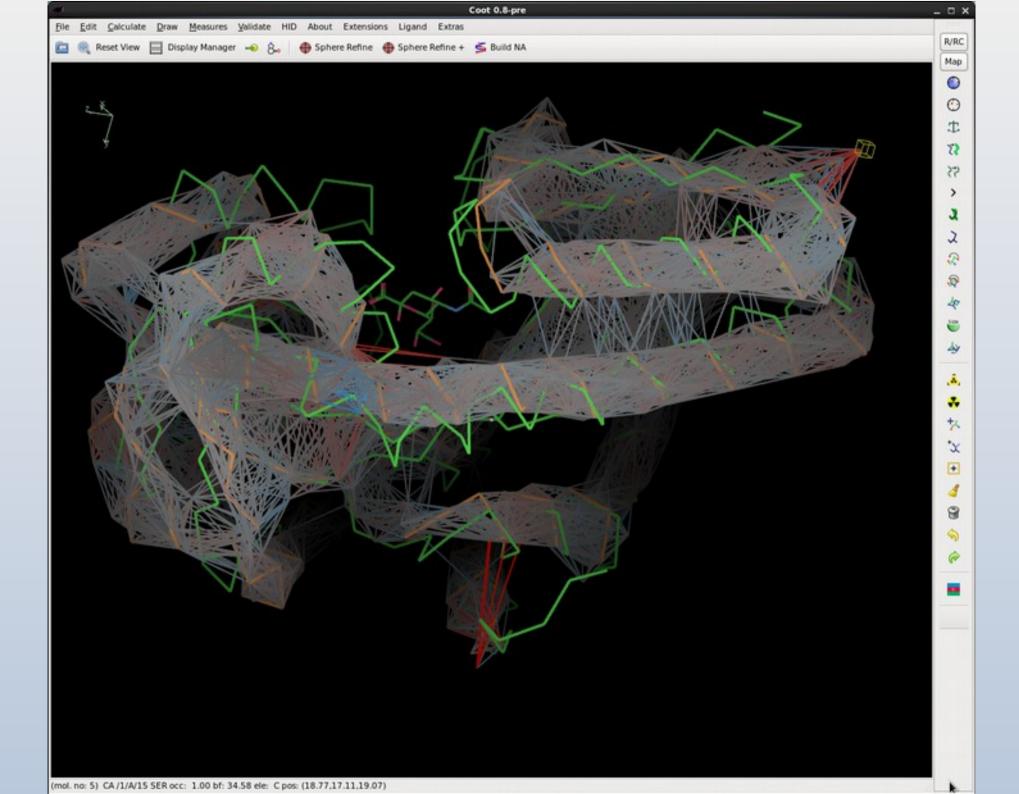

# Modified Target Function

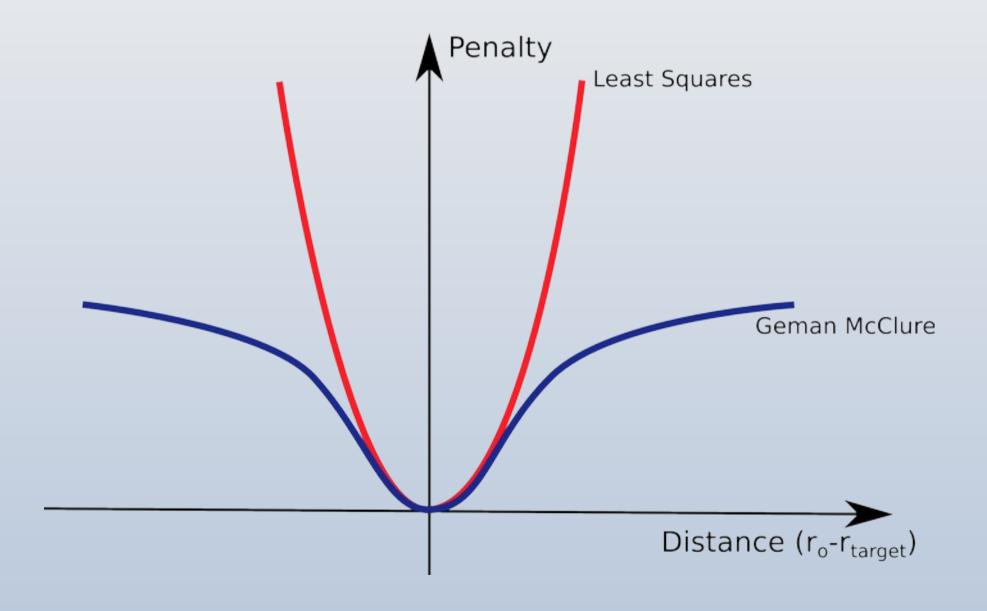

### LIBG Restraints for DNA/RNA

**LIBG** - for the generation of nucleic acid restraints

Base-pair restraints:

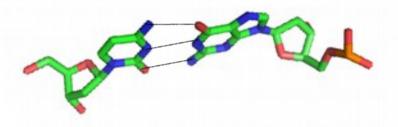

### LIBG Restraints for DNA/RNA

LIBG - for the generation of nucleic acid restraints

Base-stacking restraints: (parallel plane restraints)

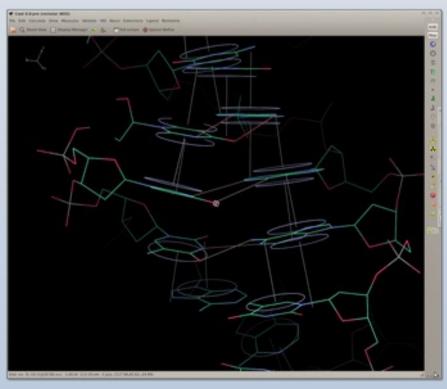

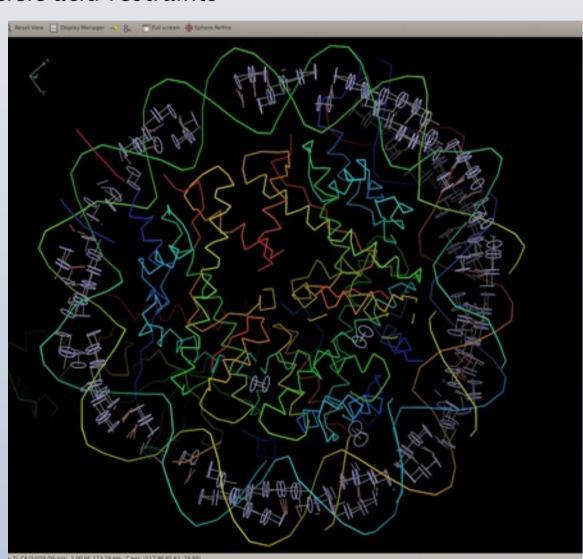

#### LIBG Restraints

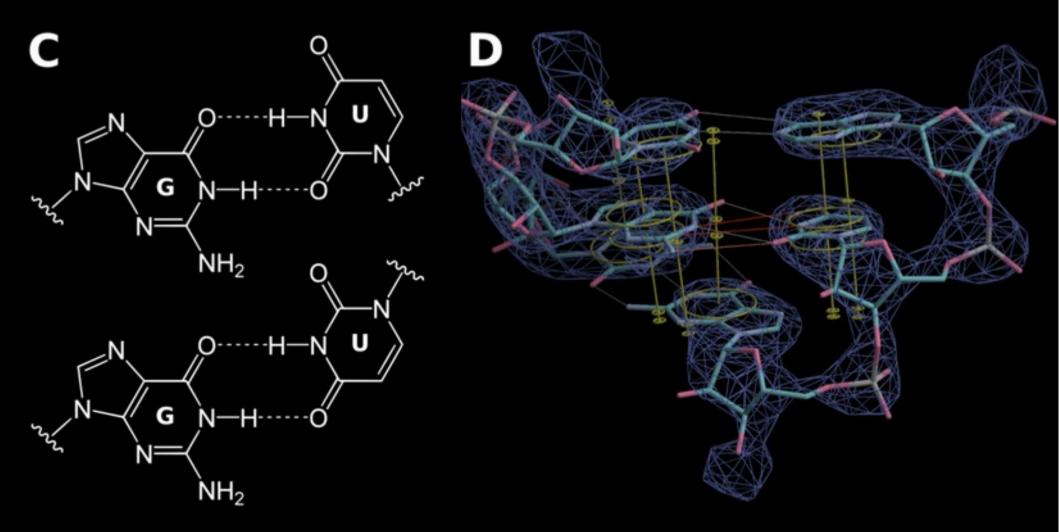

(Watson Crick and) Wobble, Reverse Wobble Representation in Coot

#### LIBG Restraints for DNA/RNA

LIBG - for the generation of nucleic acid restraints

Base-stacking restraints: (parallel plane restraints)

Green – before refinement Blue – refined without LIBG Yellow – refined with LIBG

Example: 3.2Å cryo-EM

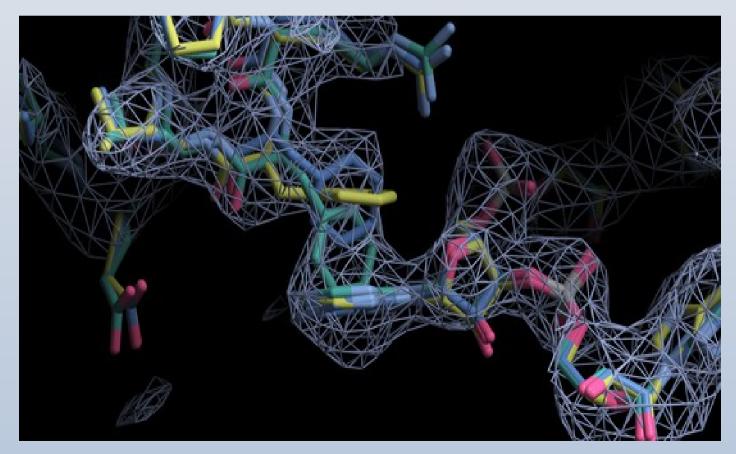

# Peptide Backbone Geometry

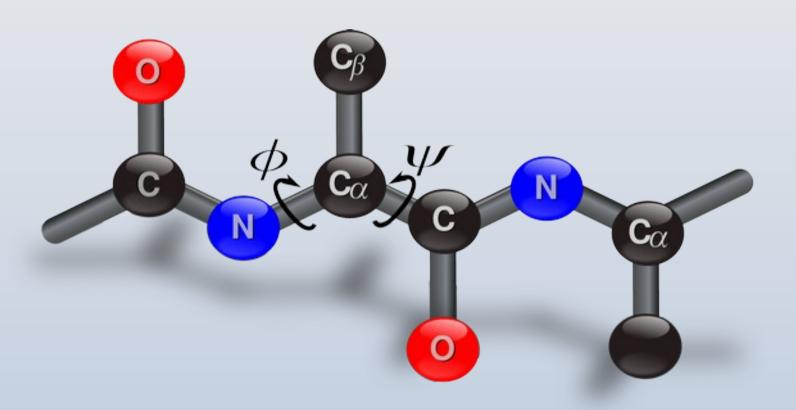

## Low Resolution Model-Building

• "Backrub" rotamers

# Rotamer Searching

- Two methods
  - Traditional
  - Backrub

#### Rotamers

- Rotamers are preferred configurations of a side-chains rotatable bonds
  - where "preferred" means these configurations occur more frequently in a set of reference protein structures
  - "preferred" because they are low-energy conformations
- Several Rotamer "databases" exist
  - best: (Son of) Penultimate Rotamer Library

## 4 PHE Rotamers

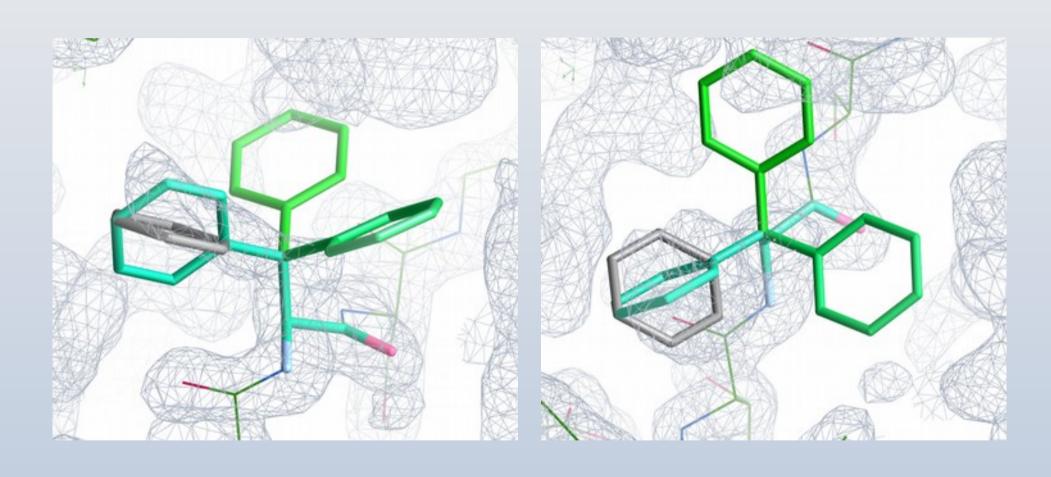

#### Current Low Resolution Rotamer Search

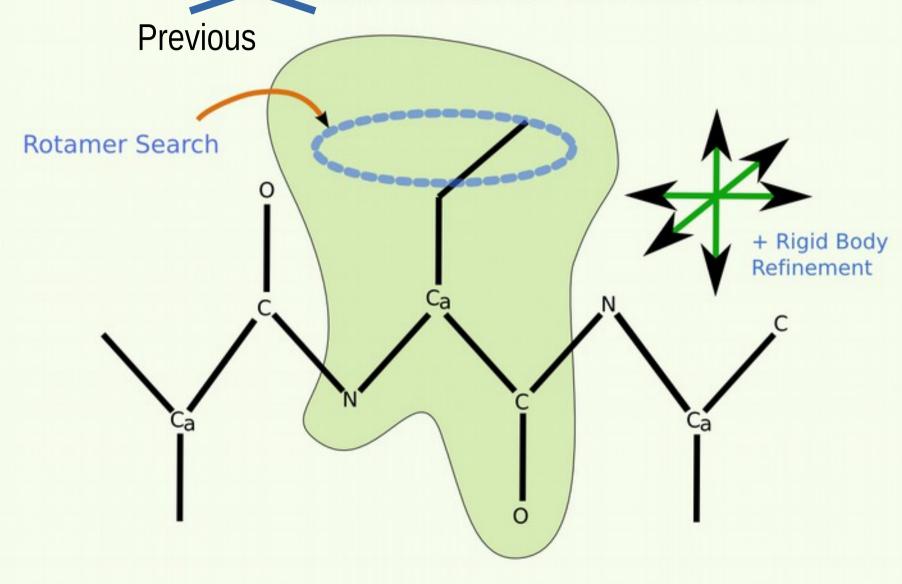

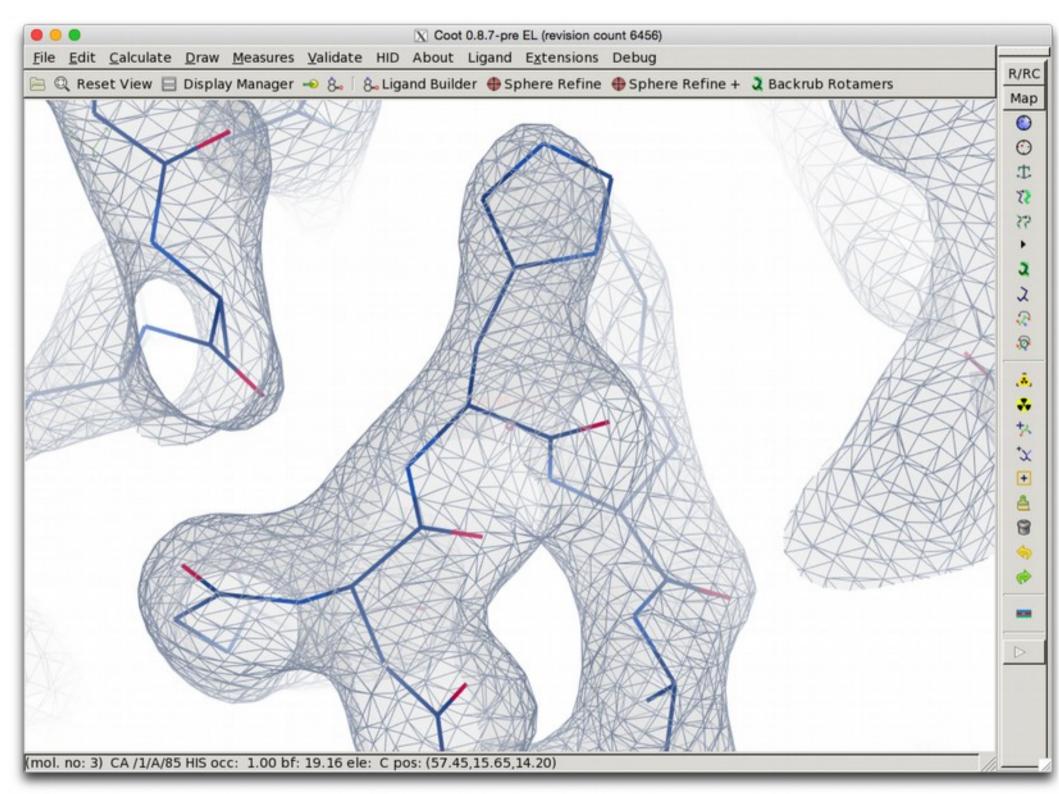

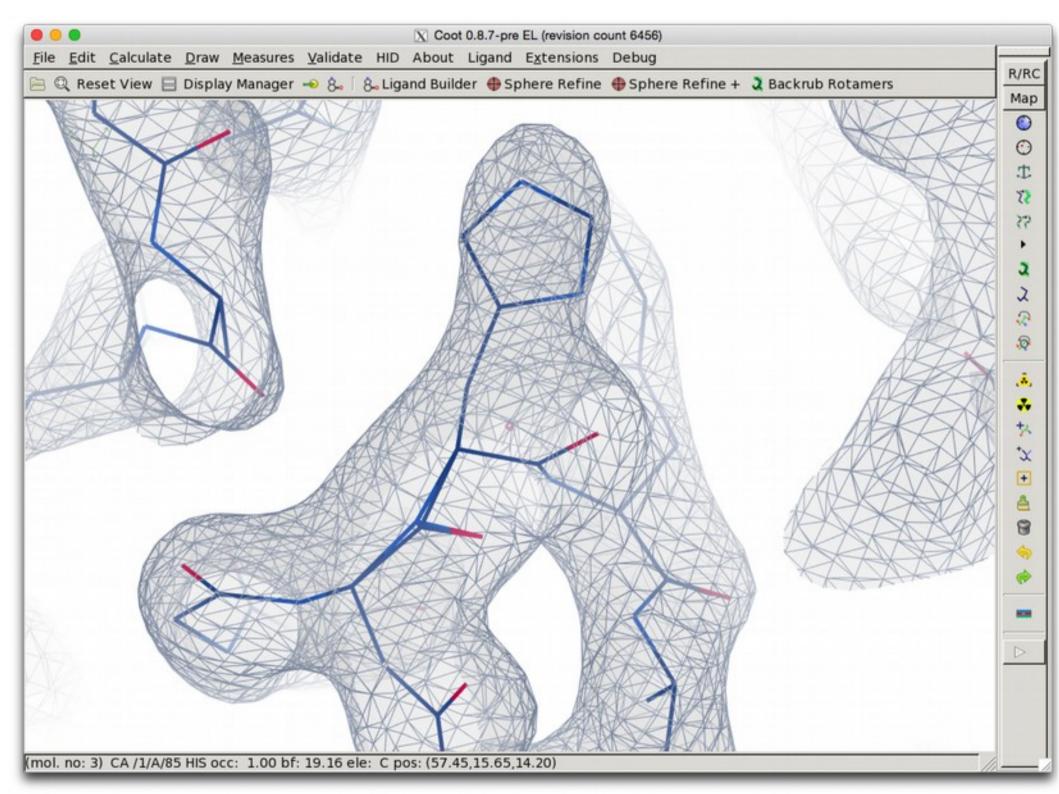

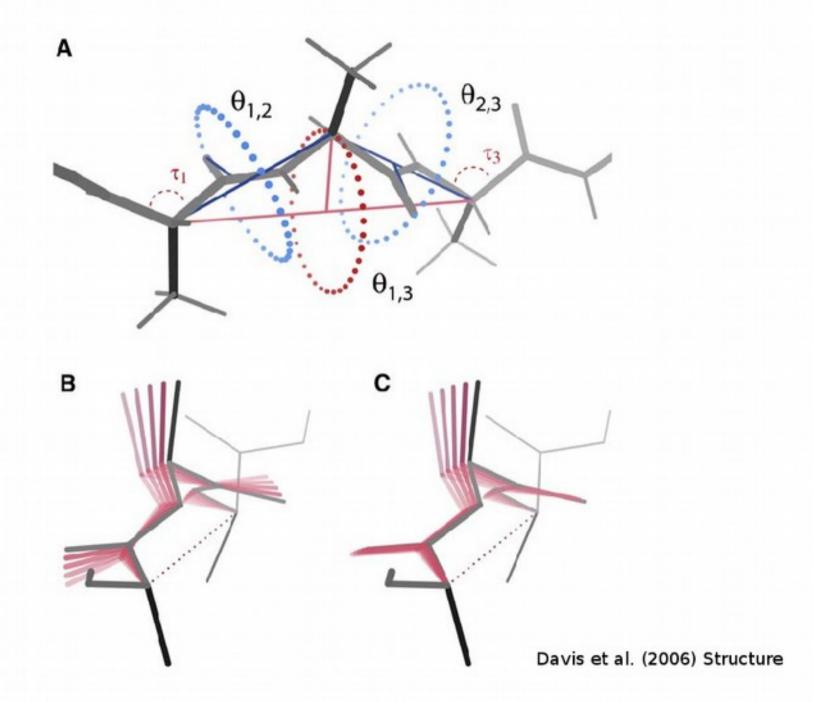

#### New Low Resolution Rotamer Search

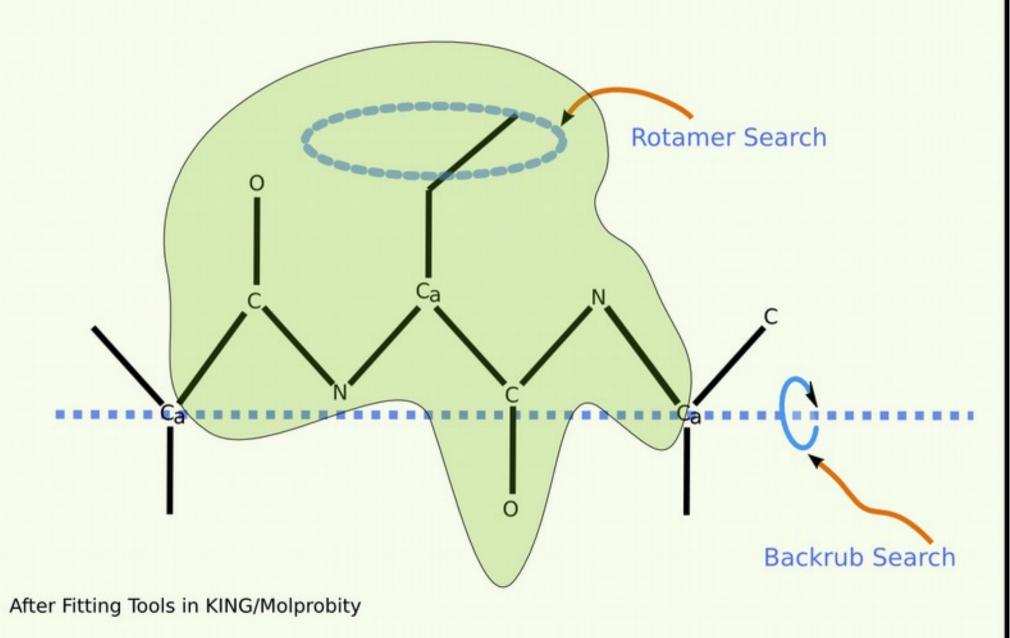

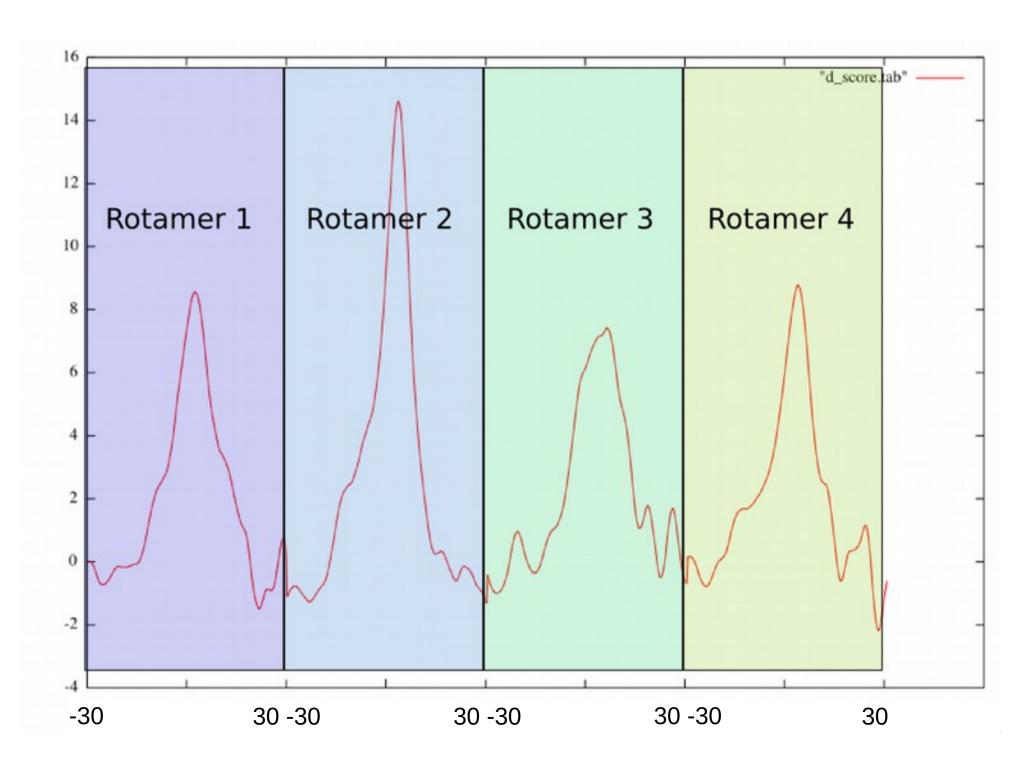

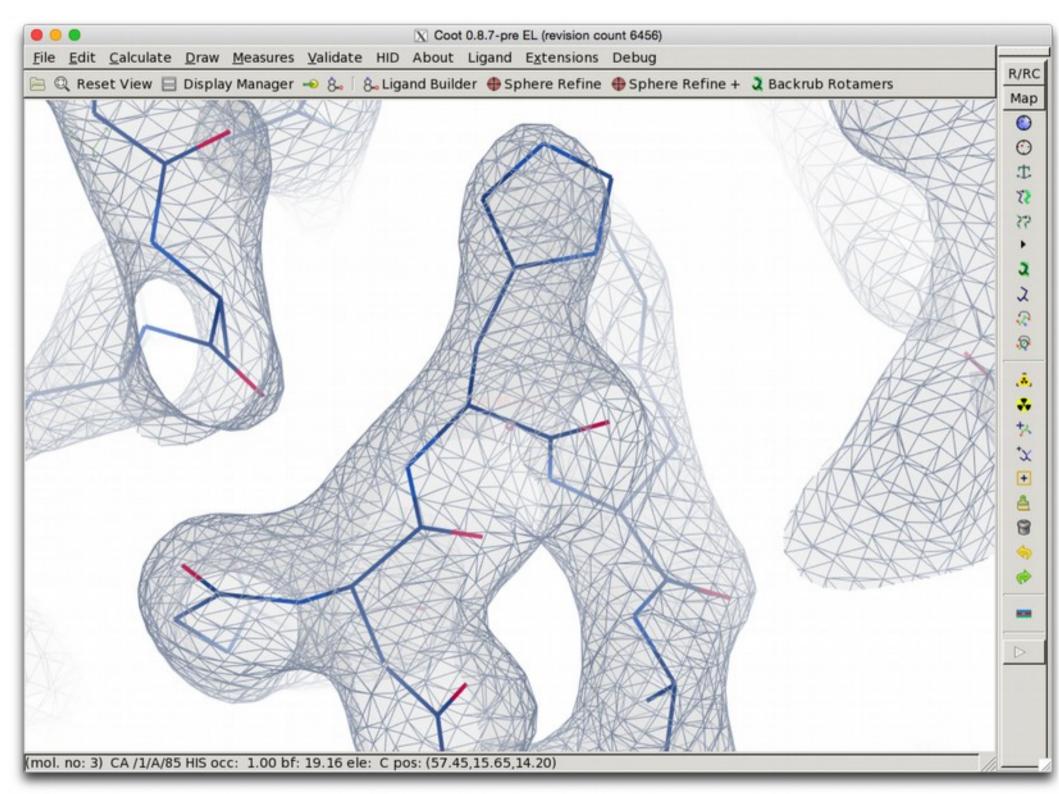

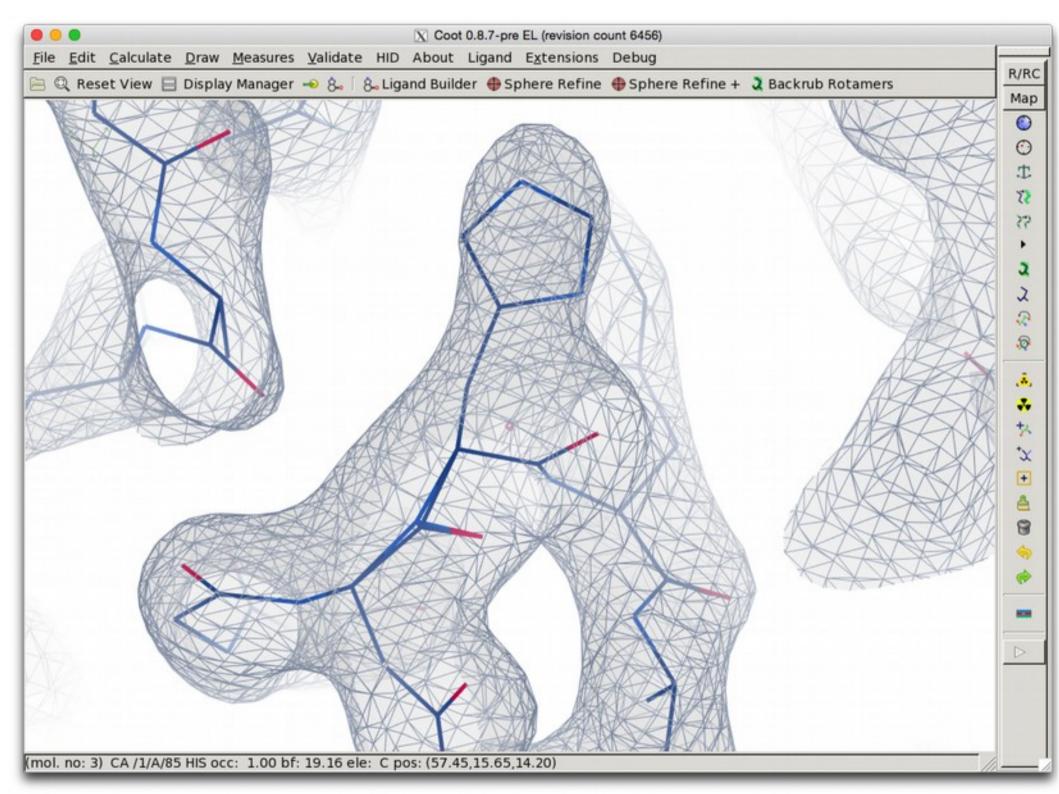

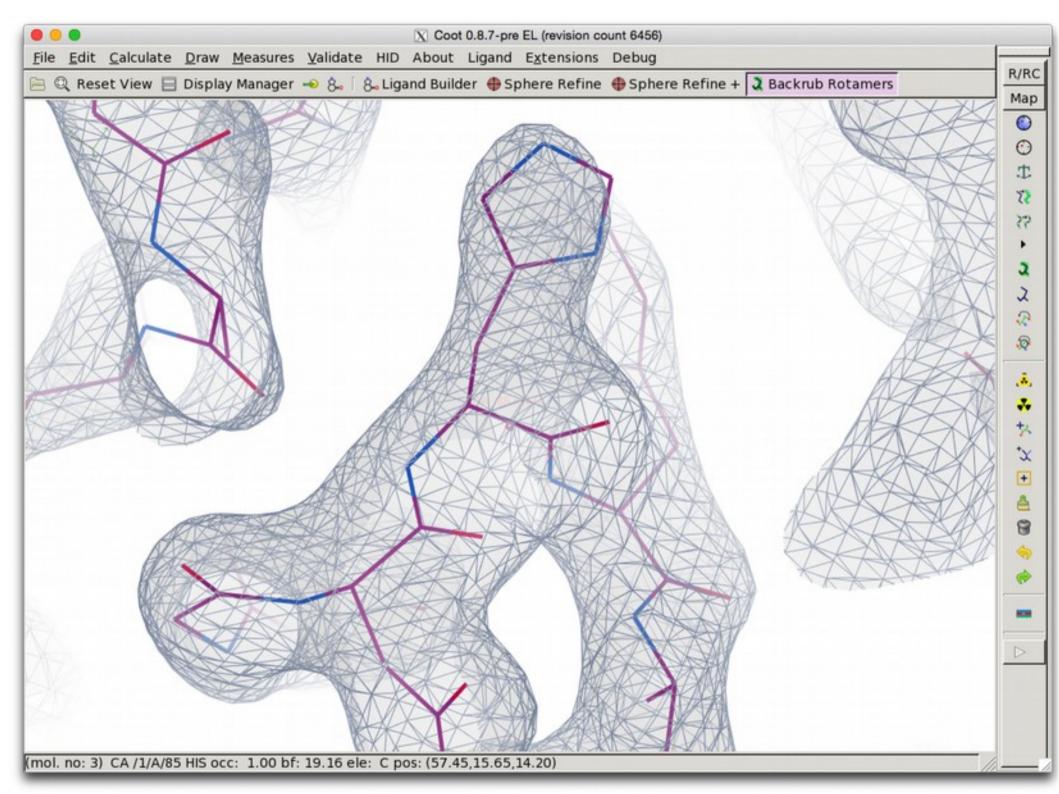

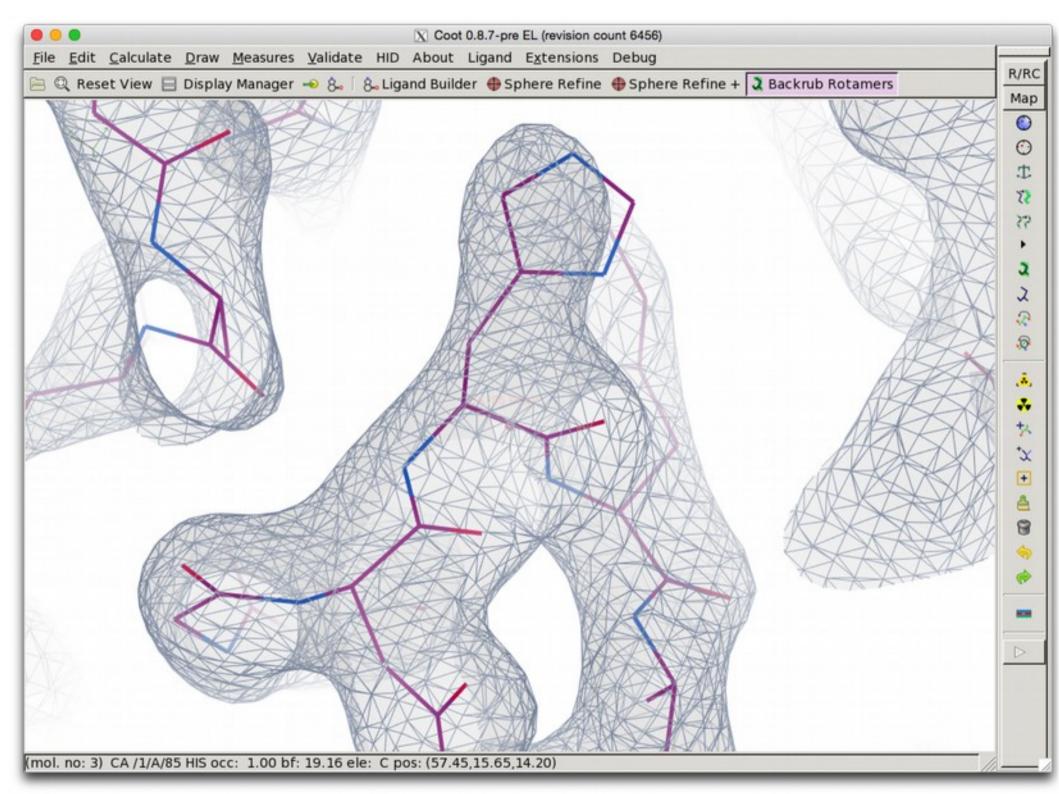

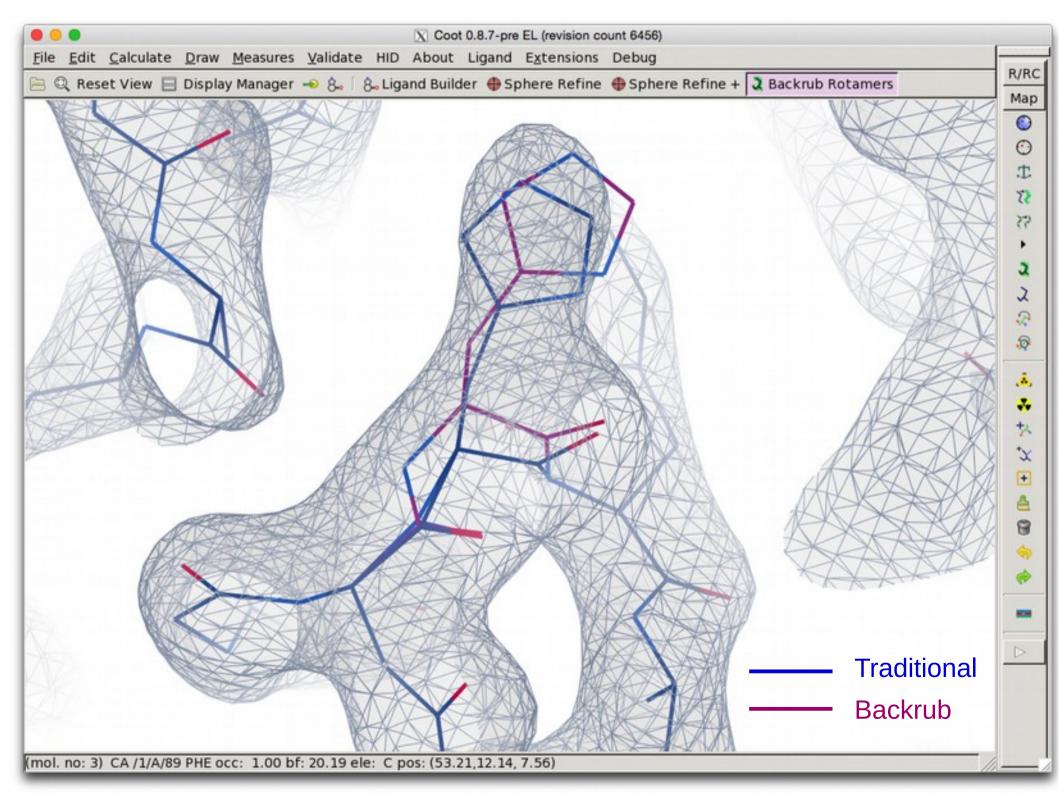

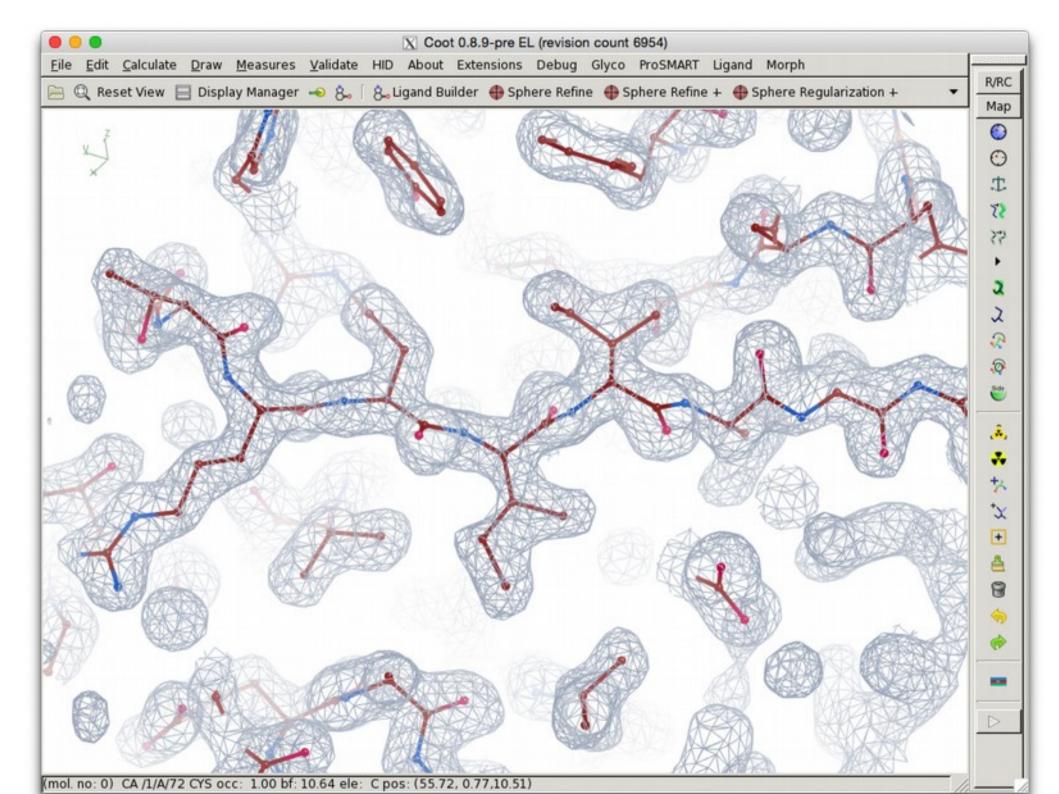

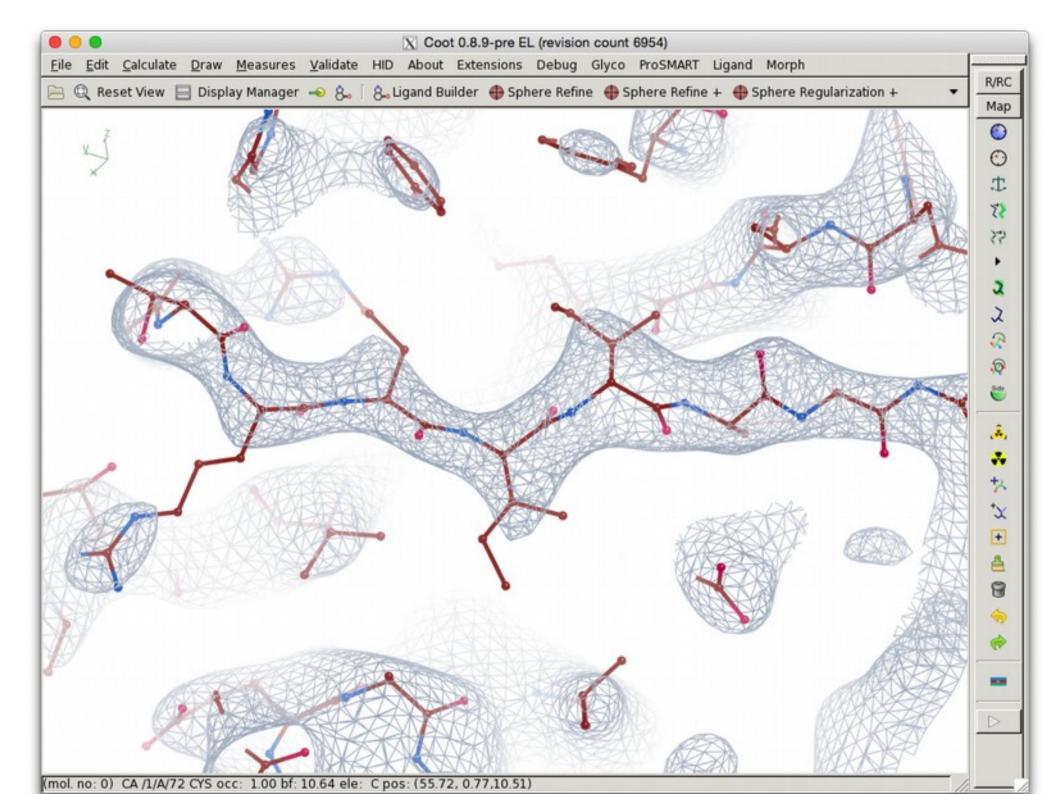

- What is a cis-peptide?
- Peptide restraints in Coot 2004-2015

- A number of paper have been published recently highlighting the unusually large number of cis-peptides in some structures:
  - Croll: The rate of cis-trans conformation errors is increasing in low-resolution crystal structures *Acta Cryst.* (2015). **D**71, 706-709
  - Touw *et al.*: Detection of trans-cis flips and peptide-plane flips in protein structures *Acta Cryst.* (2015). **D**71, 1604-71614

trans-peptide

cis-peptide

PRO trans-peptide

PRO cis-peptide

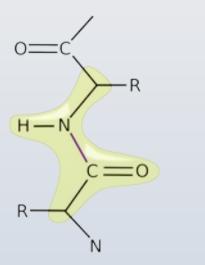

*trans-peptide* with plane restraints

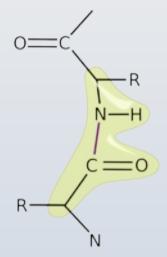

cis-peptide with plane restraints

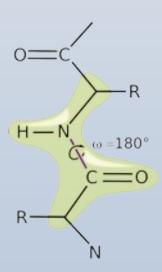

*trans-peptide* with plane and trans restraints

### cis-peptide Representation

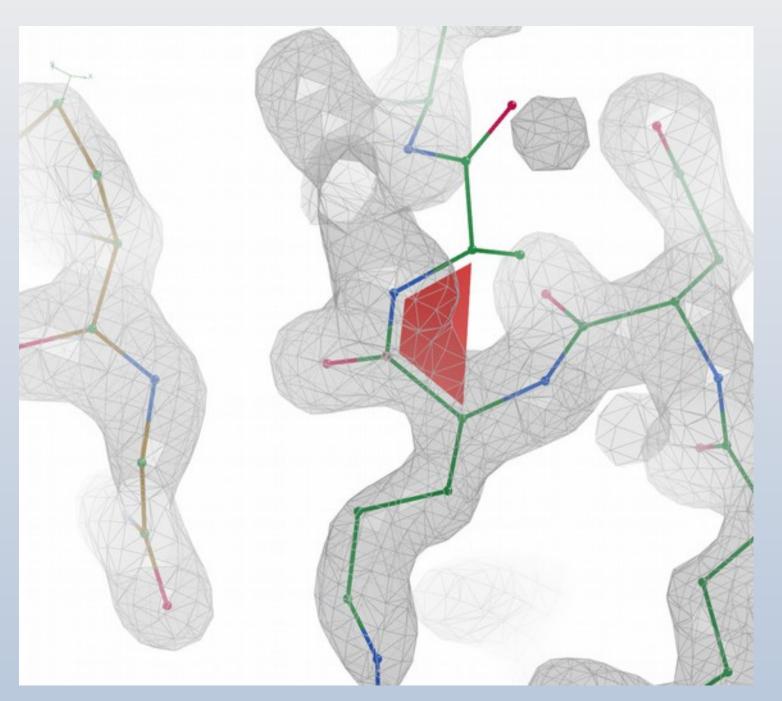

Pre-PRO

Twisted-trans

Non-pre-PRO

## Iron-Sulfur Complexes

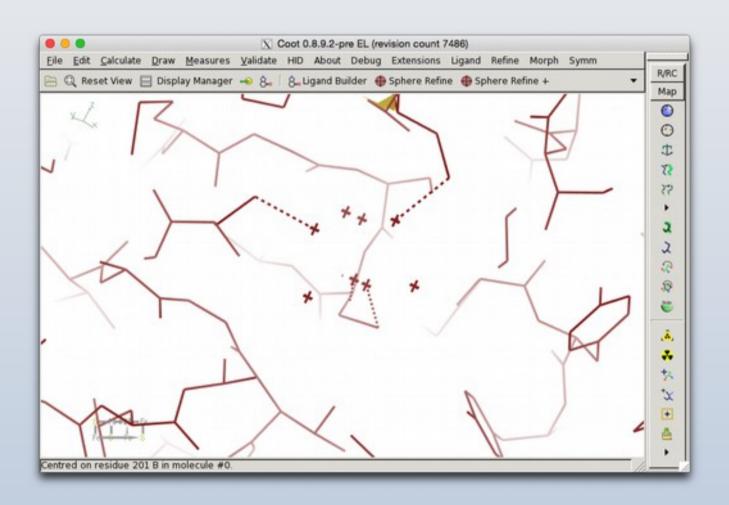

## Iron-Sulfur Complexes

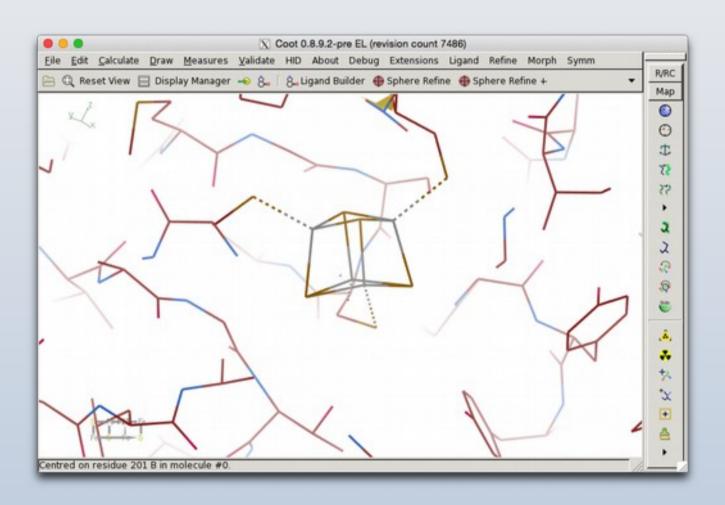

# Iron-Sulfur Complexes

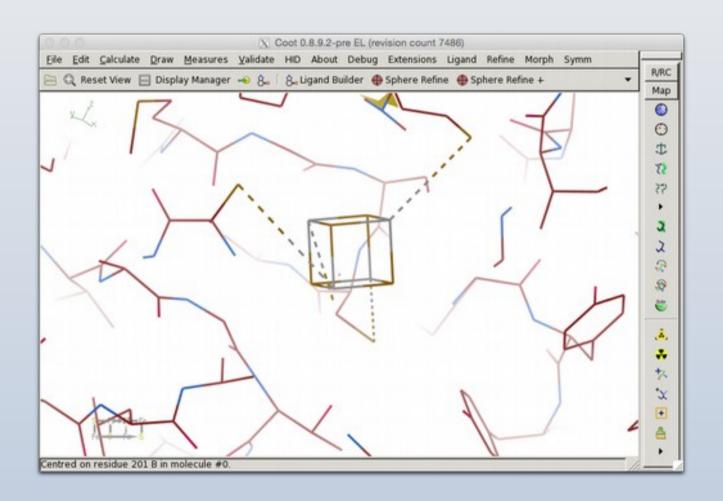

## N-linked Carbohydrates

Improved algorithm and re-worked GUI

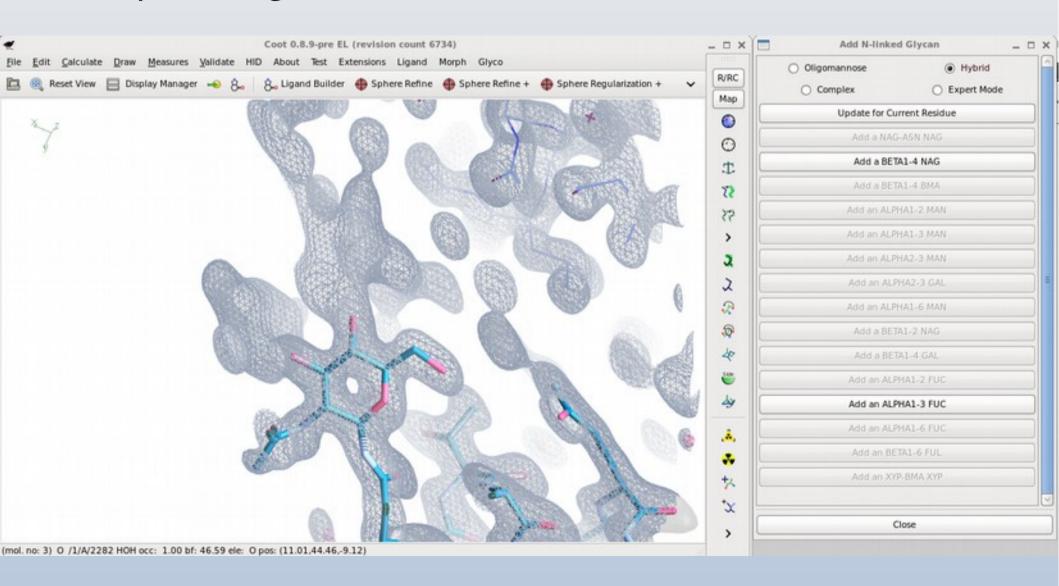

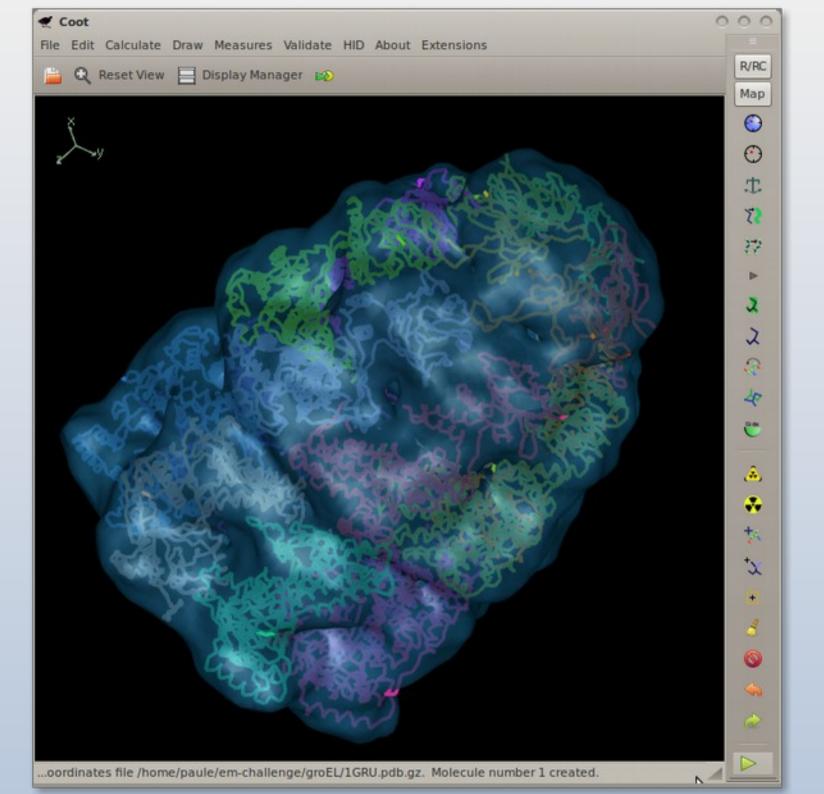

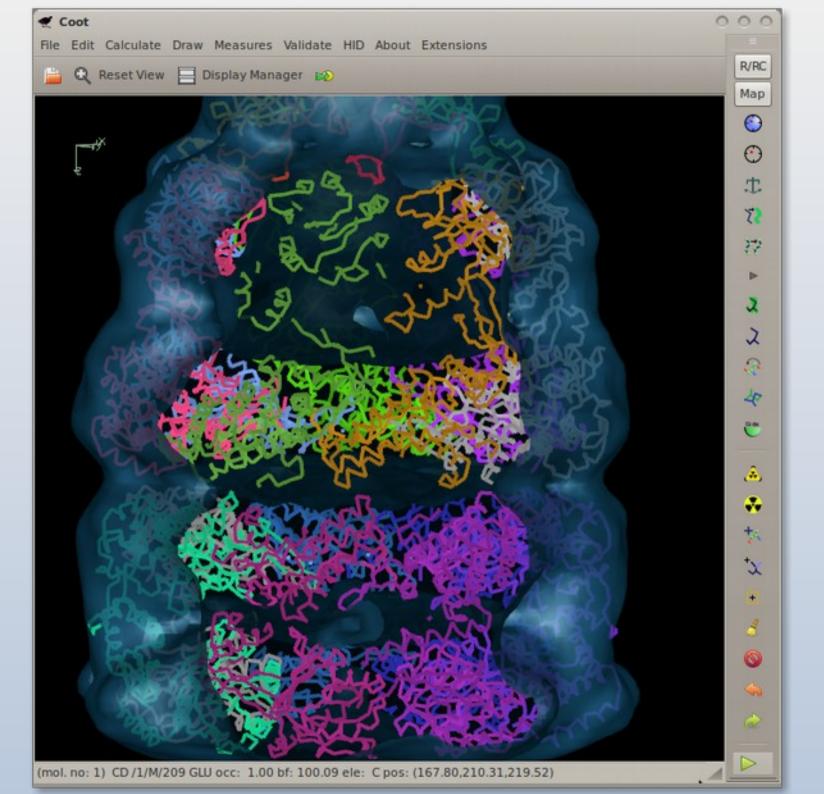

#### Interactive Rotamer Goodness

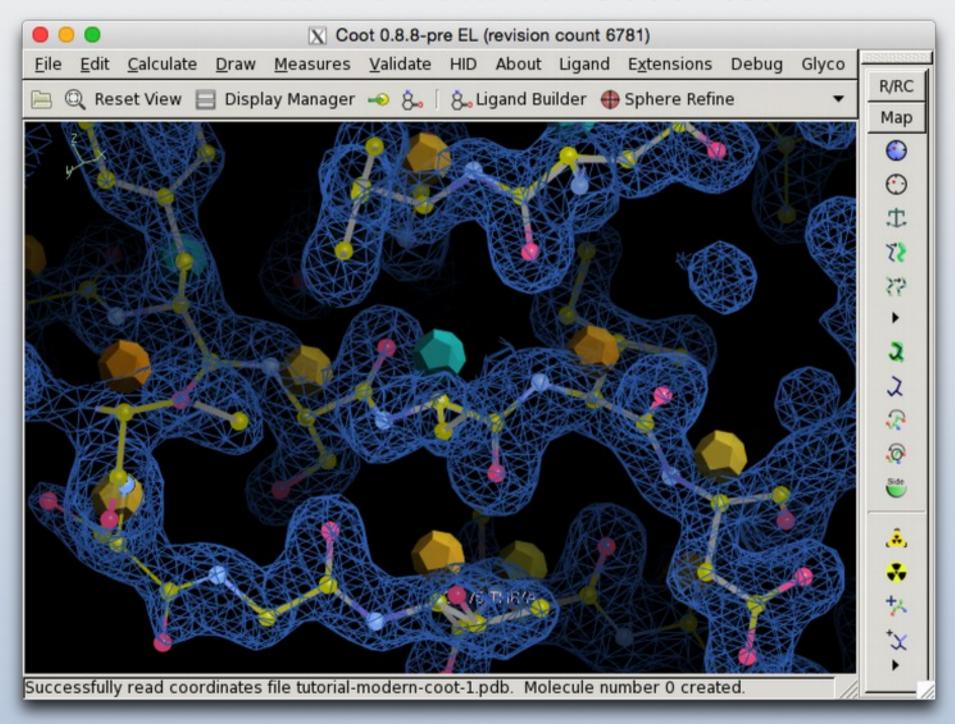

## Multi-Criteria Markup

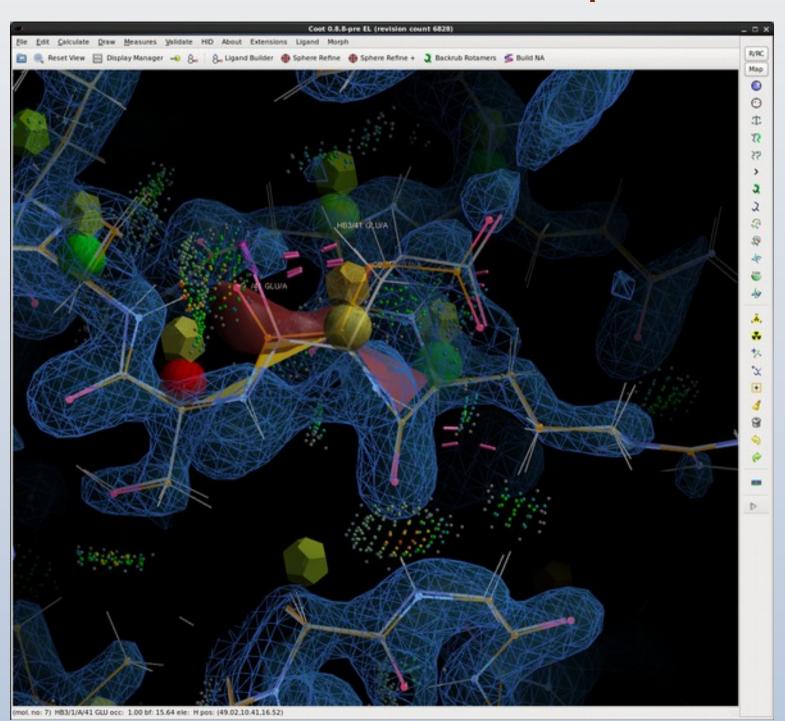

### Coot Futures: Virtual Reality

Hamish Todd

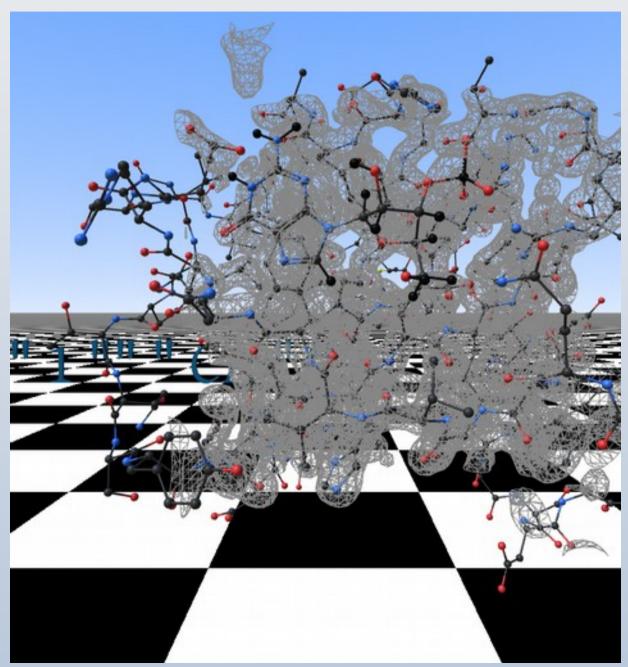

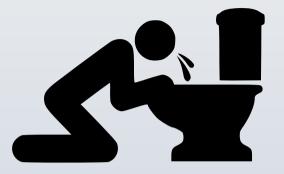

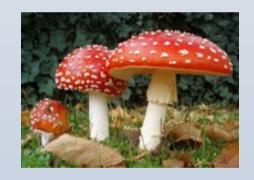

#### CootVR Demo

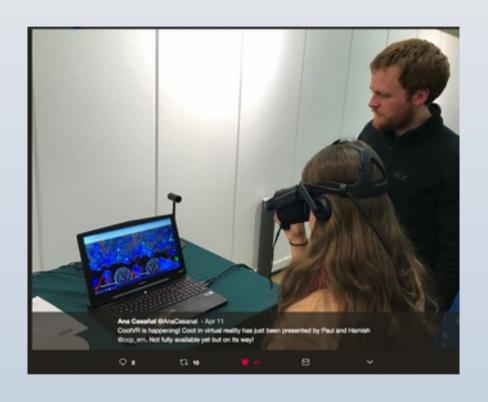

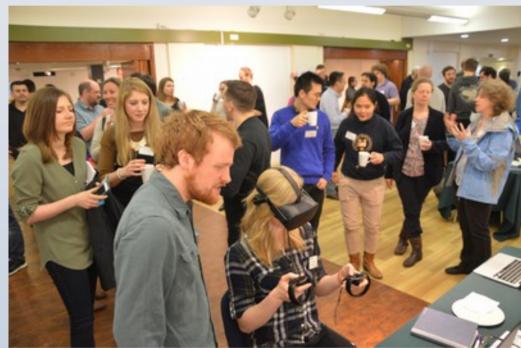

### Coot Futures: GPU Ribbons

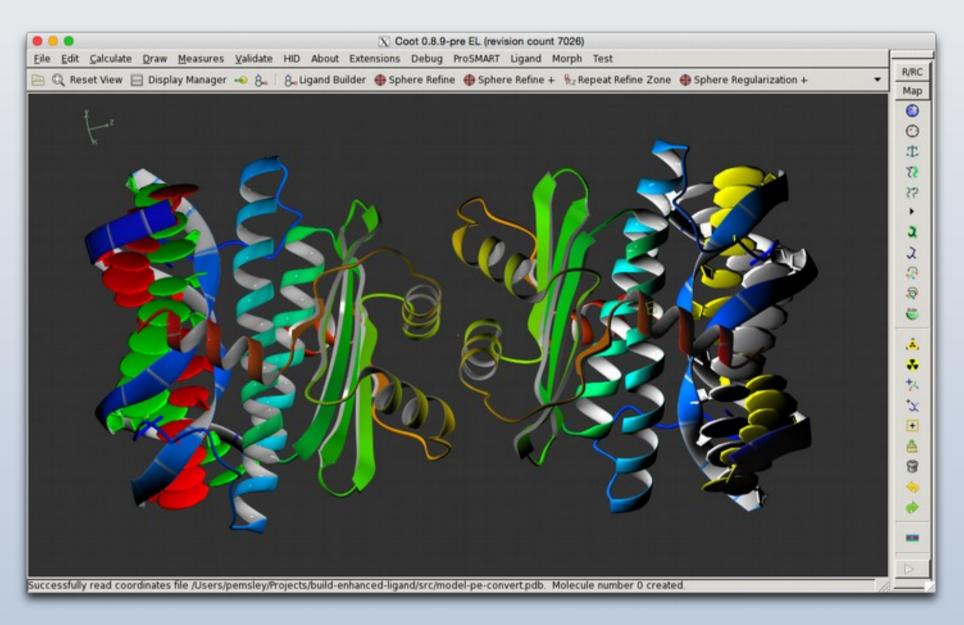

#### Coot Futures: GPU Surfaces

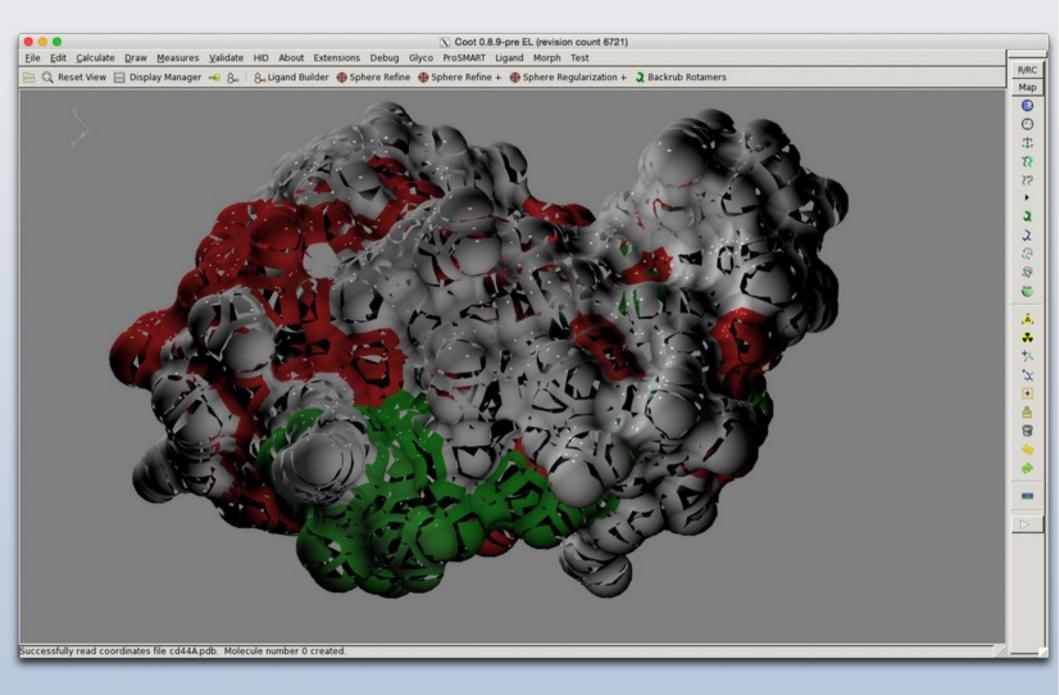

Augmented-Reality Coot

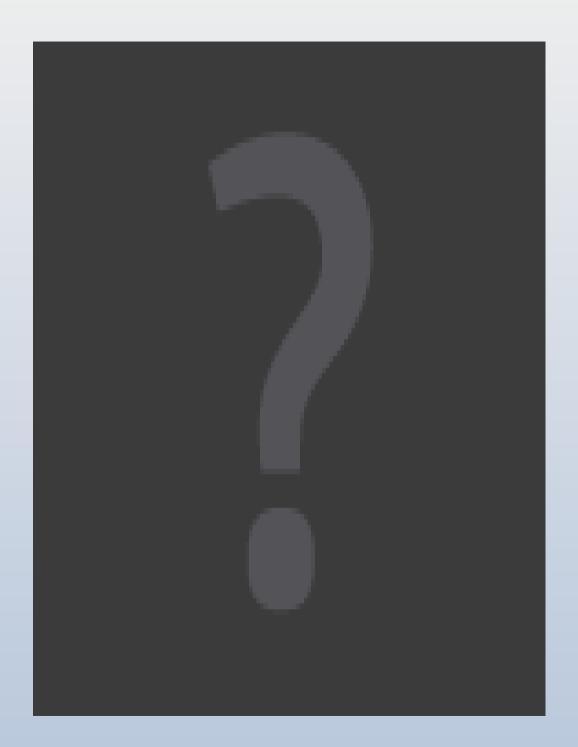

## Acknowledgements

- LMB:
  - Garib Murshudov, Rob Nicholls, Fei Long,
  - Alexey Amunts, Alan Brown
- Kevin Cowan, Bernhard Lohkamp
- Libraries & Dictionaries:
  - Jane & Dave Richardson
  - Alexei Vagin
  - Eugene Krissinel

### **Aesop Libs Interface (Martin Noble)**

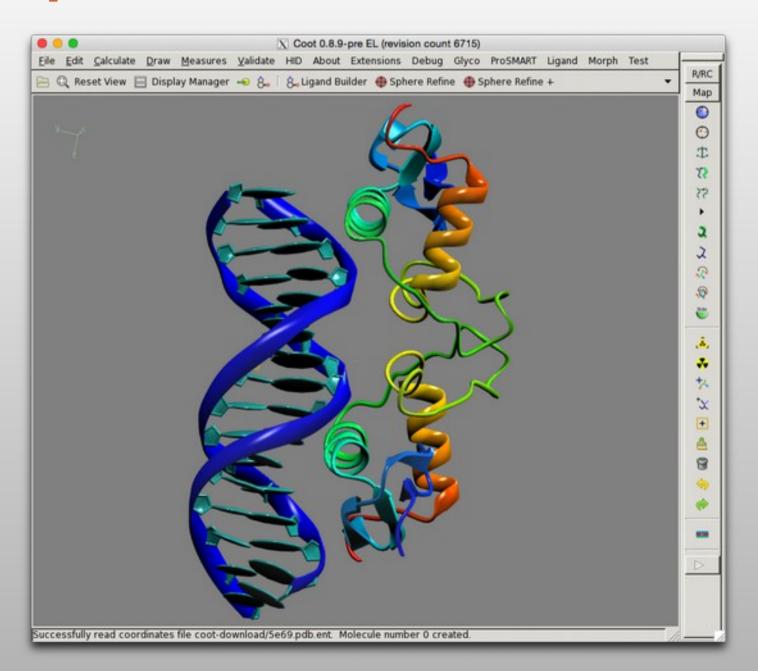

### **Aesop Libs Interface (Martin Noble)**

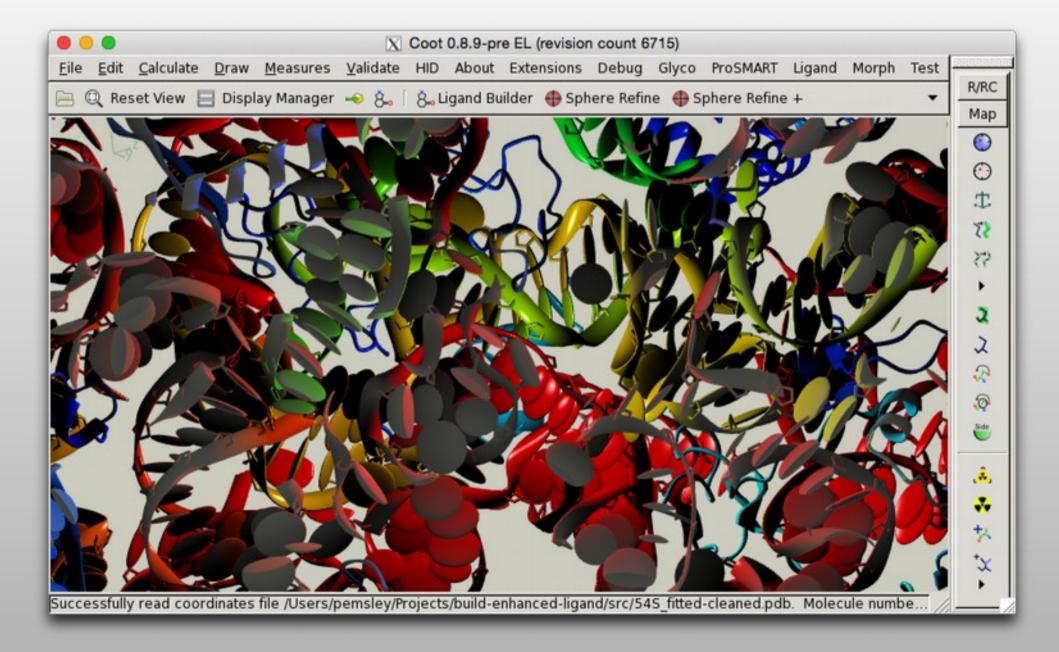

### **Aesop Libs Interface (Martin Noble)**

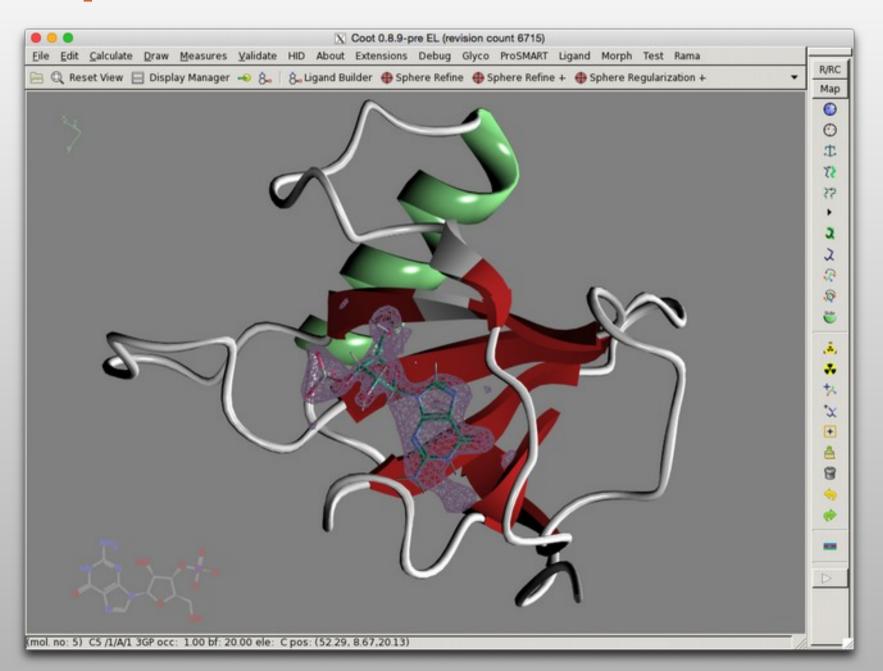